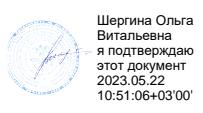

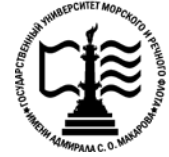

#### **Федеральное агентство морского и речного транспорта Федеральное государственное бюджетное образовательное учреждение высшего образования «Государственный университет морского и речного флота имени адмирала С.О. Макарова»**

**Котласский филиал ФГБОУ ВО «ГУМРФ имени адмирала С.О. Макарова»**

### **РАБОЧАЯ ПРОГРАММА УЧЕБНОЙ ДИСЦИПЛИНЫ**

### **«ОП.03 ЭЛЕКТРОНИКА И ЭЛЕКТРОТЕХНИКА»**

#### **ПРОГРАММЫ ПОДГОТОВКИ СПЕЦИАЛИСТОВ СРЕДНЕГО ЗВЕНА по специальности**

26.02.06 Эксплуатация судового электрооборудования и средств автоматики

#### **квалификация** техник- электромеханик

Котлас 2023

#### СОГЛАСОВАНА Заместитель директора по учебнометодической работе филиала

Н.Е. Гладышева  $19 05 2023$ 

ОДОБРЕНА на заседании цикловой комиссии электромеханических дисциплин Протокол от 26. 09.2023 № 7

Председатель ВБ Н.И. Бормотова

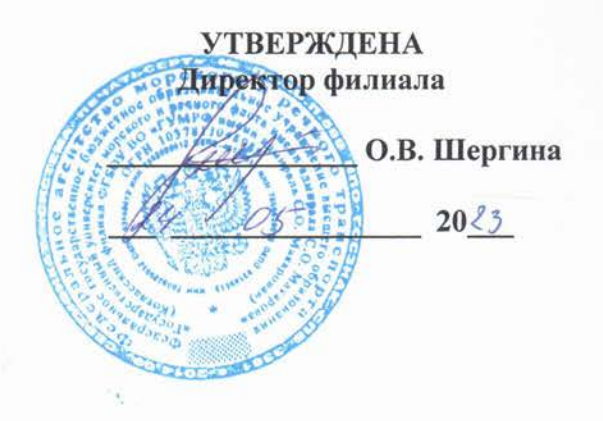

#### РАЗРАБОТЧИКИ:

Анисимов Евгений Владимирович - преподаватель КРУ Котласского филиала ФГБОУ ВО «ГУМРФ имени адмирала С.О. Макарова»;

Бормотова Надежда Изосимовна - преподаватель КРУ Котласского филиала ФГБОУ ВО «ГУМРФ имени адмирала С.О. Макарова»;

Верховцев Валерьян Михайлович - преподаватель КРУ Котласского филиала ФГБОУ ВО «ГУМРФ имени адмирала С.О. Макарова»

программа учебной дисциплины разработана на основе Федерального Рабочая государственного образовательного стандарта (далее - ФГОС) среднего профессионального образования (далее - СПО) по специальности 26.02.06 Эксплуатация судового электрооборудования и средств автоматики (базовая подготовка)

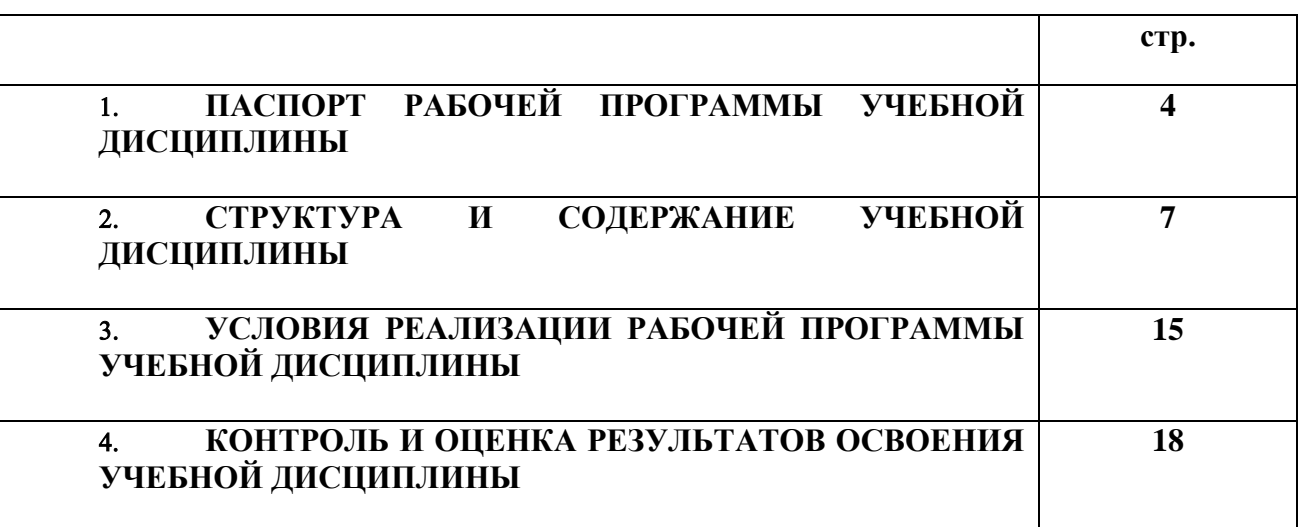

# **СОДЕРЖАНИЕ**

### **1. ПАСПОРТ РАБОЧЕЙ ПРОГРАММЫ УЧЕБНОЙ ДИСЦИПЛИНЫ**

#### **ОП.03. Электроника и электротехника**

#### **1.1. Область применения рабочей программы**

Рабочая программа учебной дисциплины является частью программы подготовки специалистов среднего звена (ППССЗ) в соответствии с ФГОС СПО по специальности 26.02.06 Эксплуатация судового электрооборудования и средств автоматики, входящей в состав укрупненной группы специальностей 26.00.00 Техника и технологии кораблестроения и водного транспорта.

Рабочая программа учебной дисциплины может быть использована в дополнительном профессиональном образовании и профессиональной подготовке работников в области эксплуатации судового электрооборудования и средств автоматики; при освоении профессий рабочих в соответствии с приложением в ФГОС СПО по специальности 26.02.06 Эксплуатация судового электрооборудования и средств автоматики (базовая подготовка), при наличии среднего общего образования. Опыт работы не требуется.

**1.2. Место учебной дисциплины в структуре ППССЗ:** общепрофессиональная учебная дисциплина профессионального учебного цикла (ОП.03).

#### **1.3. Цели и задачи учебной дисциплины – требования к результатам освоения учебной дисциплины:**

В результате освоения учебной дисциплины обучающийся должен

#### **уметь:**

- производить измерение электрических величин;
- включать электротехнические приборы, аппараты, машины, управлять ими и контролировать их эффективную и безопасную работу;
- устранять отказы и повреждения электрооборудования;

#### **знать:**

- основные разделы электротехники и электроники;
- электрические измерения и приборы;
- микропроцессорные средства измерения.

#### **В результате освоенных знаний и умений, формируются следующие профессиональных компетенций (ПК):**

**ФГОС СПО специальности** 26.02.06 Эксплуатация судового электрооборудования и средств автоматики (базовая подготовка)**:**

ПК 1.1. Обеспечивать оптимальный режим работы электрооборудования и средств автоматики с учётом их функционального назначения, технических характеристик и правил эксплуатации.

ПК 1.2. Измерять и настраивать электрические цепи и электронные узлы.

ПК 1.3. Выполнять работы по регламентному обслуживанию электрооборудования и средств автоматики.

ПК 1.4. Выполнять диагностирование, техническое обслуживание и ремонт судового электрооборудования и средств автоматики.

ПК 1.5. Осуществлять эксплуатацию судовых технических средств в соответствии с

установленными правилами и процедурами, обеспечивающими безопасность операций и отсутствие загрязнения окружающей среды.

ПК 3.1. Организовывать мероприятия по обеспечению транспортной безопасности.

ПК 3.2. Применять средства по борьбе за живучесть судна.

ПК 3.3. Организовывать и обеспечивать действия подчиненных членов экипажа судна при организации учебных пожарных тревог, предупреждения возникновения пожара и при тушении пожара.

ПК 3.4. Организовывать и обеспечивать действия подчиненных членов экипажа судна при авариях.

ПК 3.5. Оказывать первую медицинскую помощь пострадавшим.

ПК 3.6. Организовывать и обеспечивать действия подчиненных членов экипажа судна при оставлении судна, использовать спасательные шлюпки, спасательные плоты и иные спасательные средства.

ПК 3.7. Организовывать и обеспечивать действия подчиненных членов экипажа судна по предупреждению и предотвращению загрязнения водной среды.

В соответствии с требованиями ФГОС СПО, при освоении рабочей программой учебной дисциплины формируются общие компетенции ОК 1- ОК 10.

ОК 1. Понимать сущность и социальную значимость своей будущей профессии, проявлять к ней устойчивый интерес.

ОК 2. Организовывать собственную деятельность, выбирать типовые методы и способы выполнения профессиональных задач, оценивать их эффективность и качество.

ОК 3. Принимать решения в стандартных и нестандартных ситуациях и нести за них ответственность.

ОК 4. Осуществлять поиск и использование информации, необходимой для эффективного выполнения профессиональных задач, профессионального и личностного развития.

ОК 5. Использовать информационно-коммуникационные технологии в профессиональной деятельности.

ОК 6. Работать в коллективе и в команде, эффективно общаться с коллегами, руководством, потребителями.

ОК 7. Брать на себя ответственность за работу членов команды (подчиненных), за результат выполнения заданий.

ОК 8. Самостоятельно определять задачи профессионального и личностного развития, заниматься самообразованием, осознанно планировать повышение квалификации.

ОК 9. Ориентироваться в условиях частой смены технологий в профессиональной деятельности.

ОК 10. Владеть письменной и устной коммуникацией на государственном и иностранном (английском) языке.

#### **1.4. Количество часов на освоение рабочей программы учебной дисциплины:**

Максимальной учебной нагрузки обучающегося 443 часа**,** в том числе:

- обязательной аудиторной учебной нагрузки обучающегося 316часов**;**

- самостоятельной работы обучающегося 127 часов.

# **2. СТРУКТУРА И СОДЕРЖАНИЕ УЧЕБНОЙ ДИСЦИПЛИНЫ**

### **2.1. Объем учебной дисциплины и виды учебной работы**

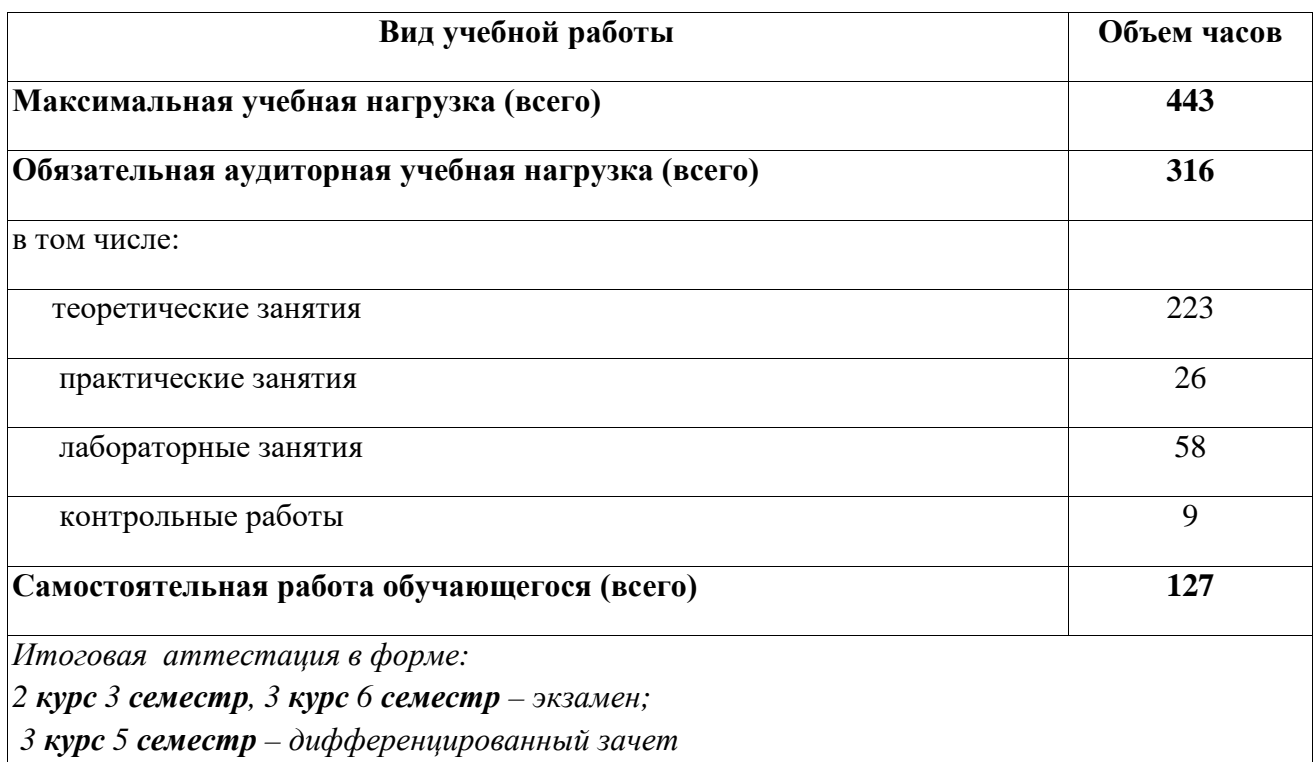

## **2.2. Тематический план учебной дисциплины**

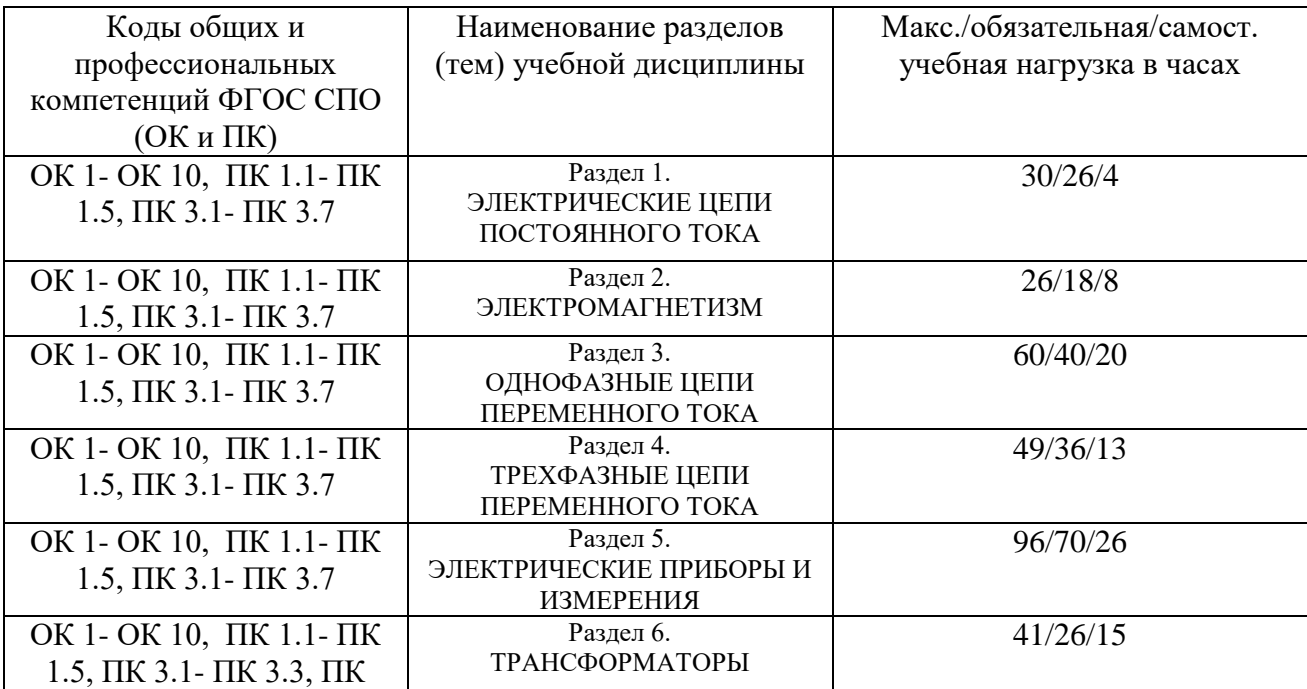

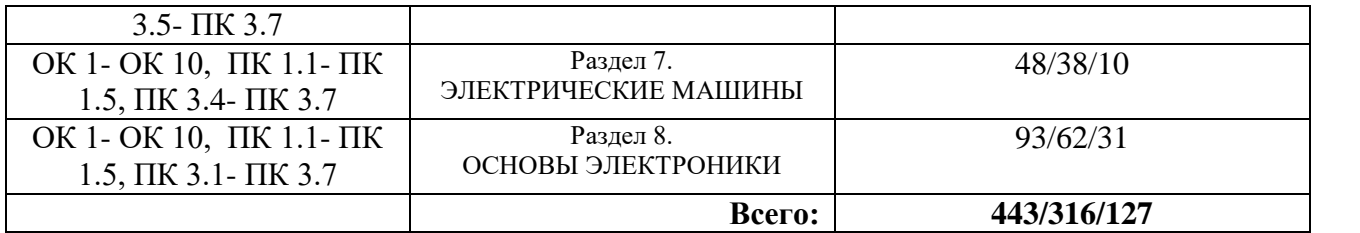

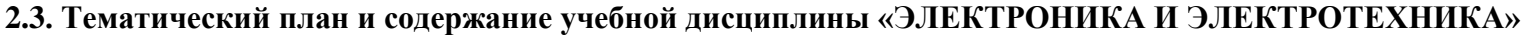

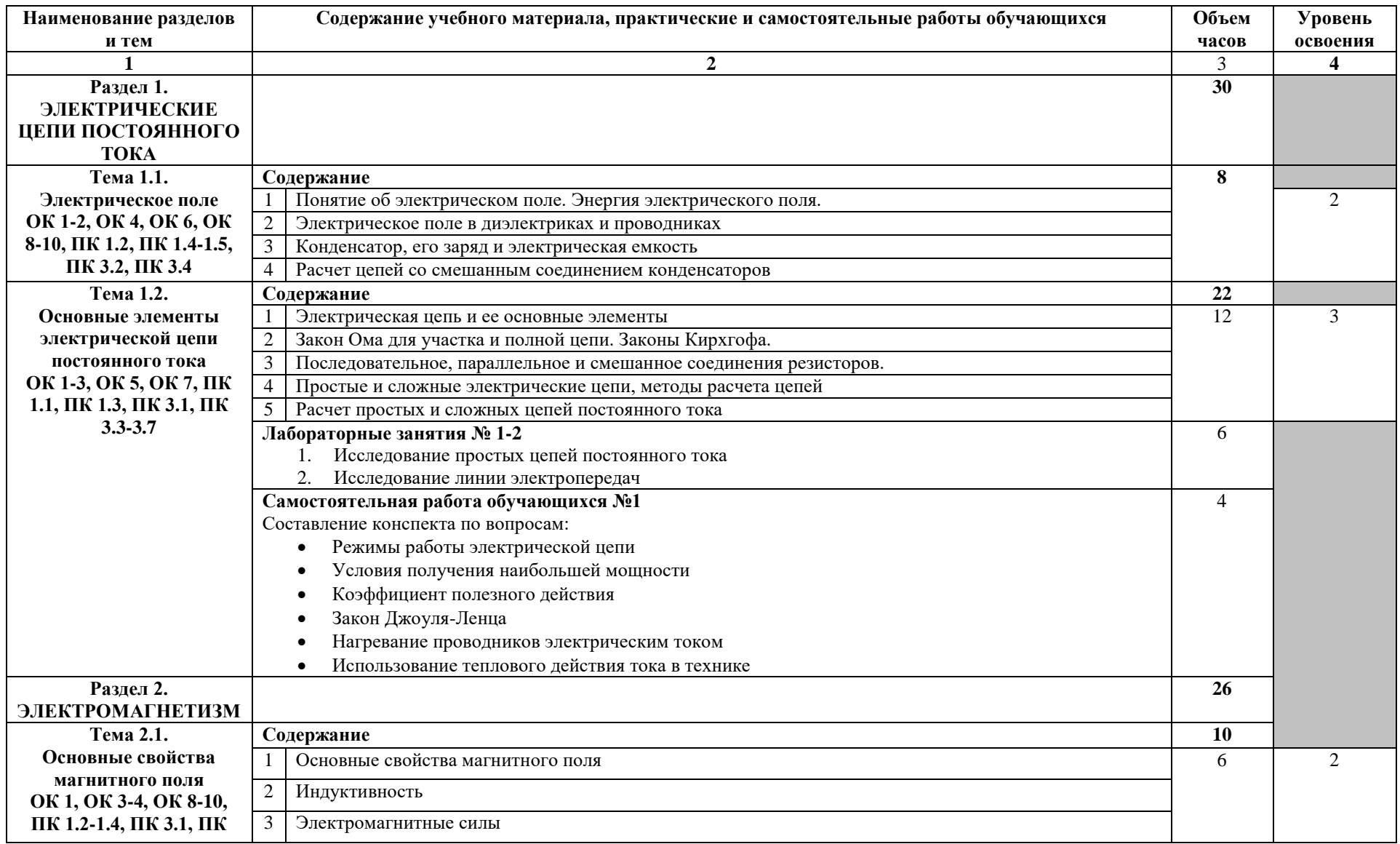

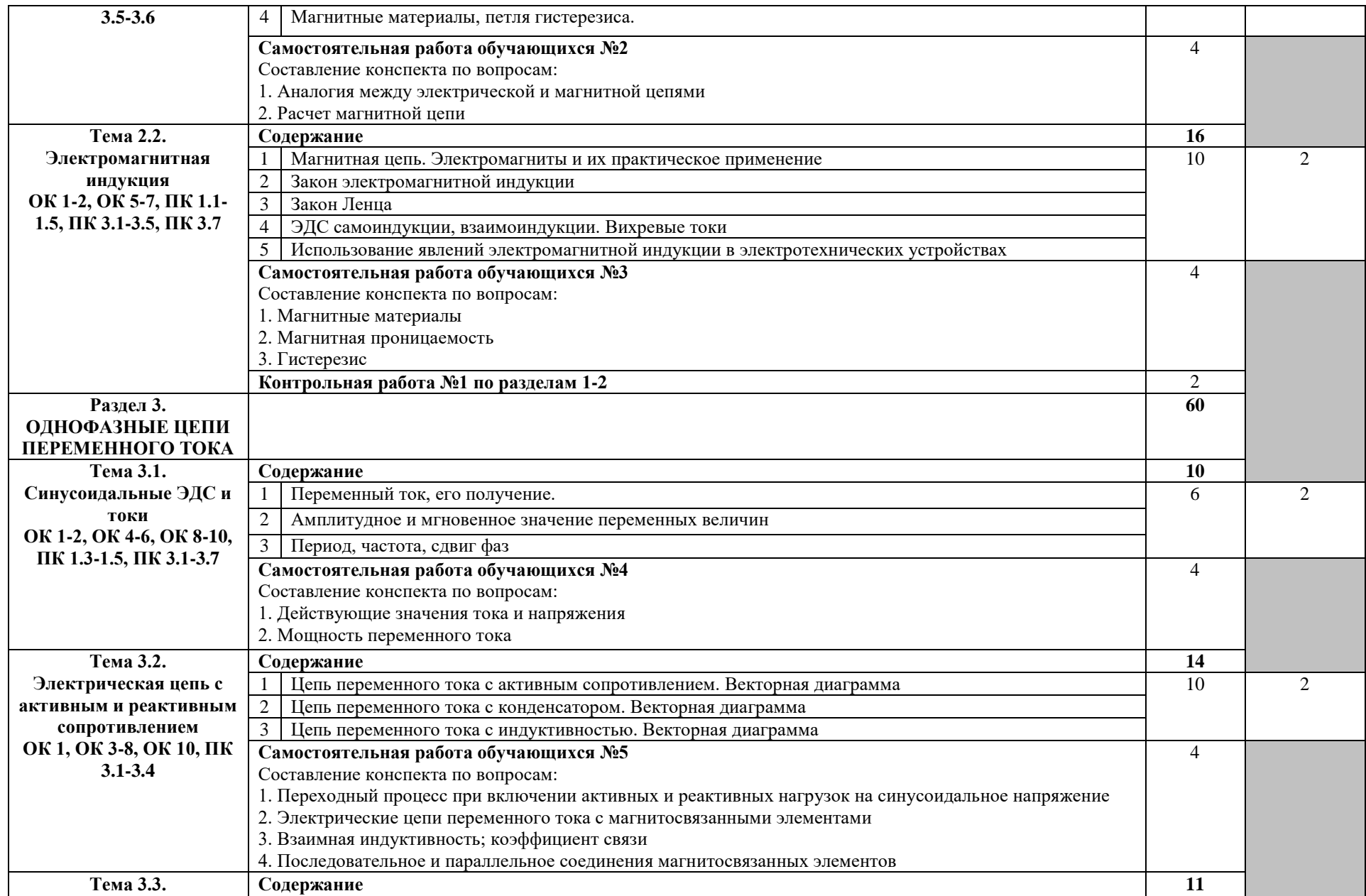

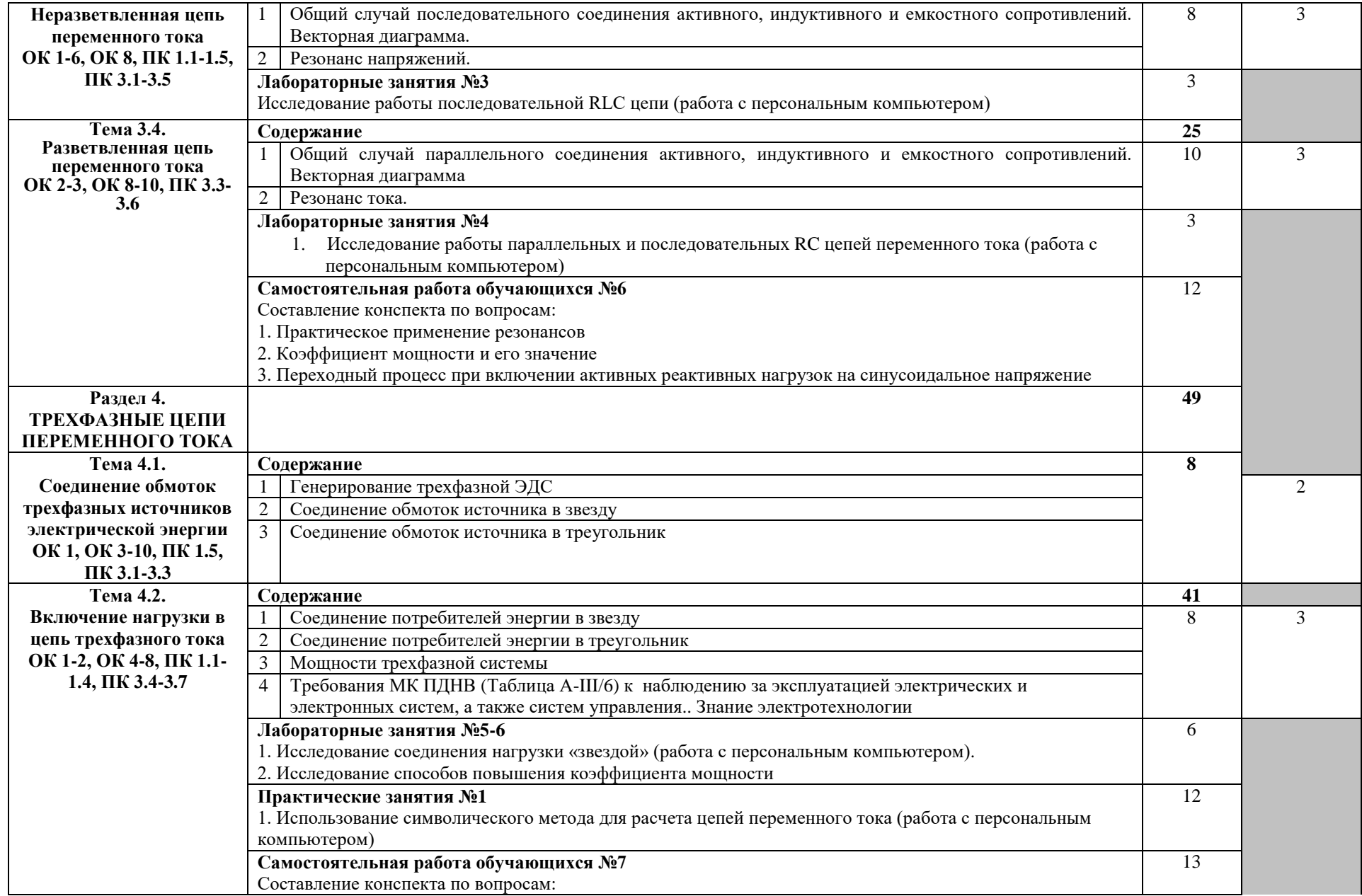

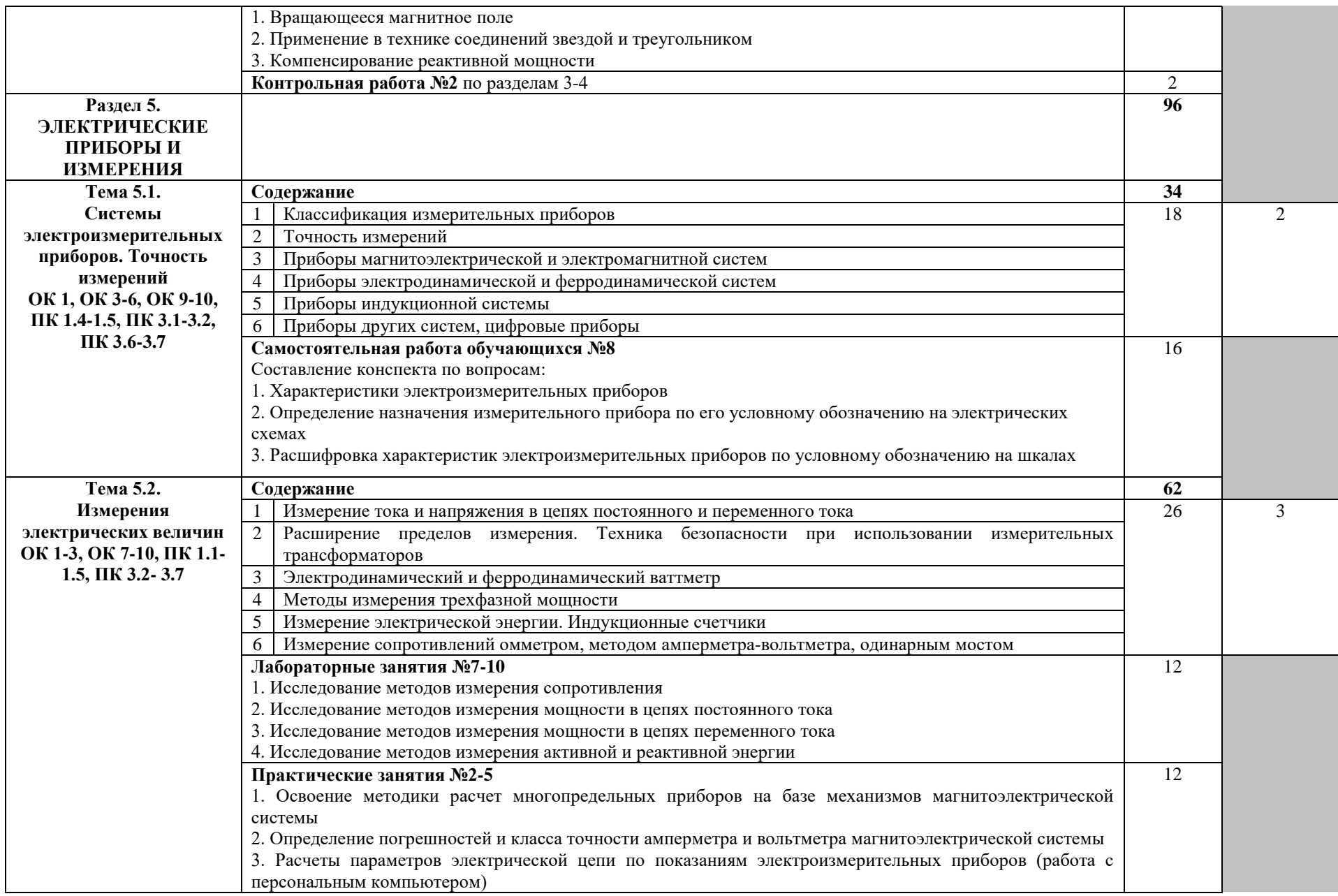

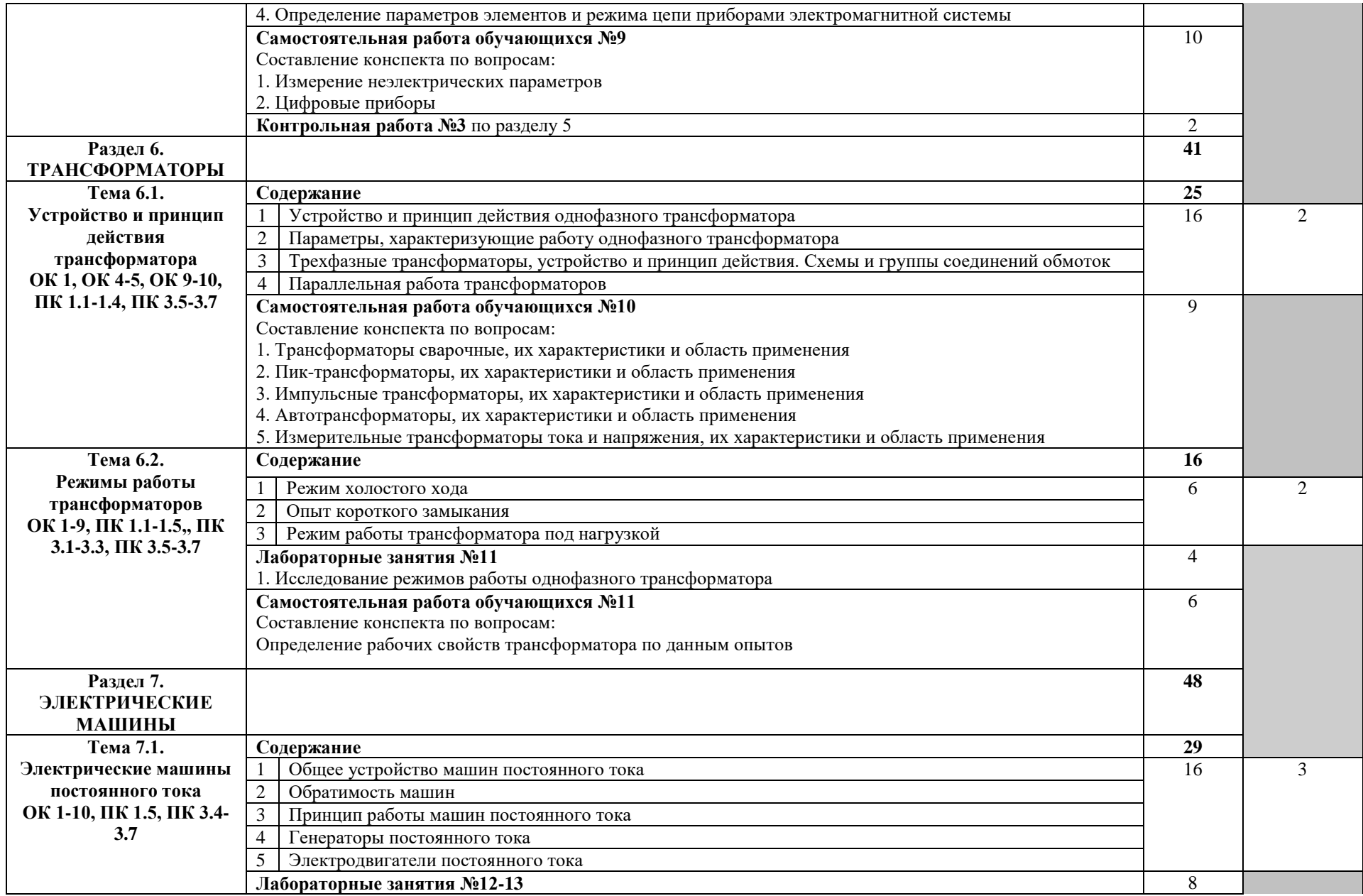

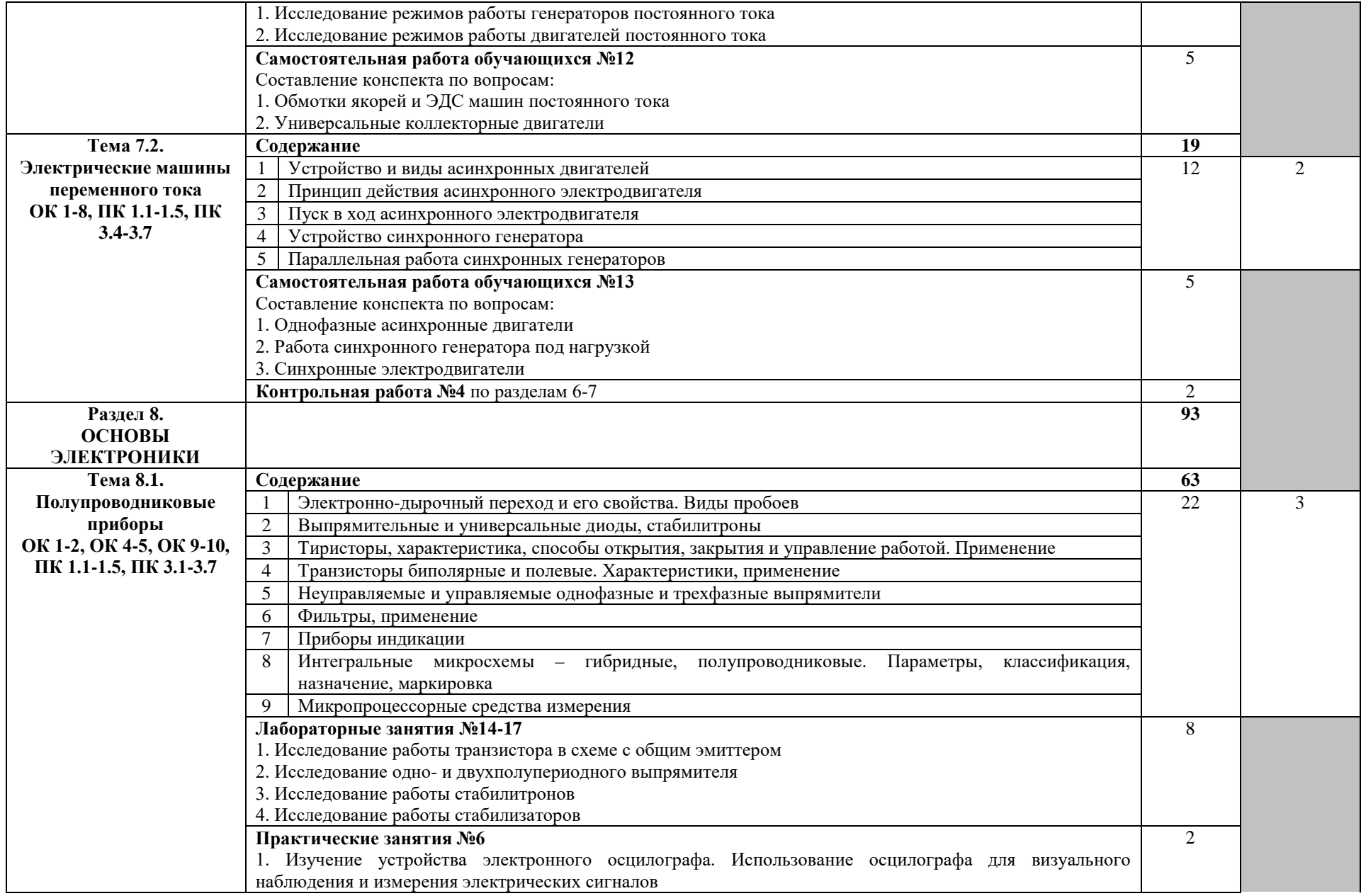

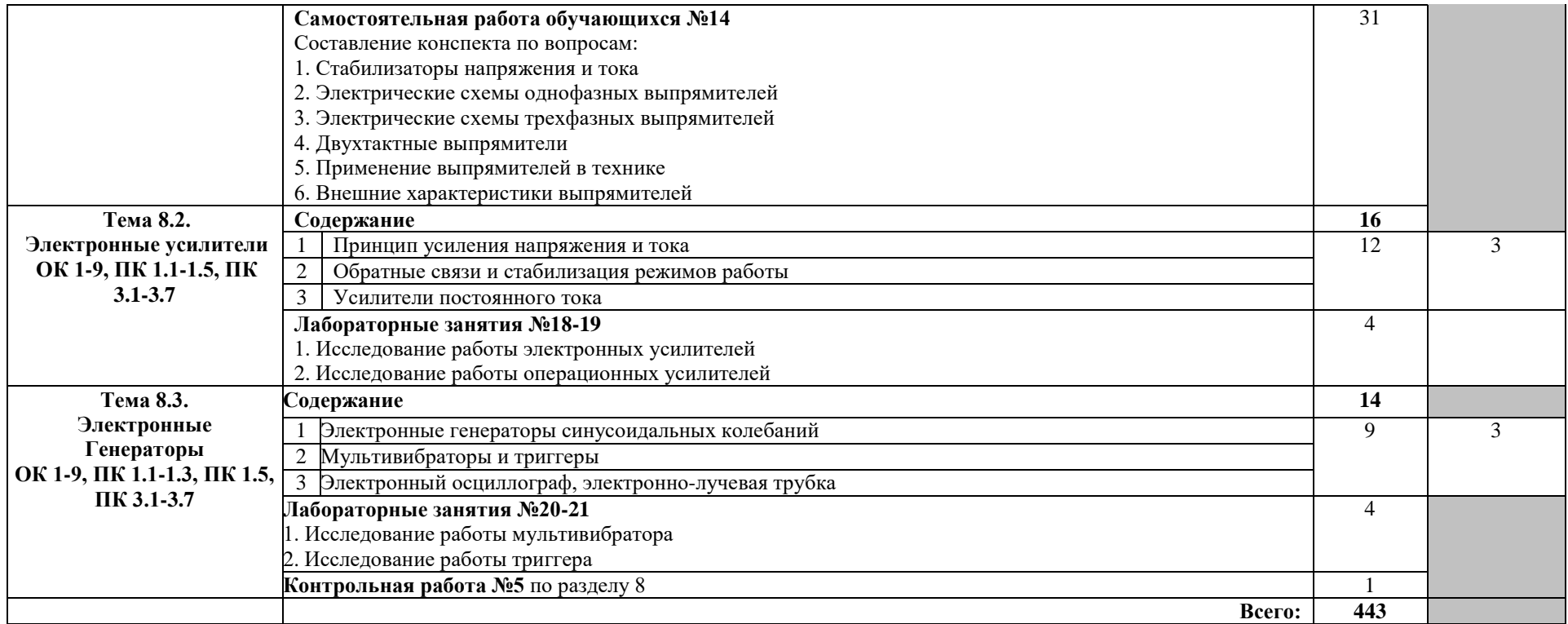

Для характеристики уровня освоения учебного материала используются следующие обозначения:

1 – ознакомительный (узнавание ранее изученных объектов, свойств);

2 – репродуктивный (выполнение деятельности по образцу, инструкции или под руководством);

3 – продуктивный (планирование и самостоятельное выполнение деятельности, решение проблемных задач).

# **3. УСЛОВИЯ РЕАЛИЗАЦИИ ПРОГРАММЫ УЧЕБНОЙ ДИСЦИПЛИНЫ**

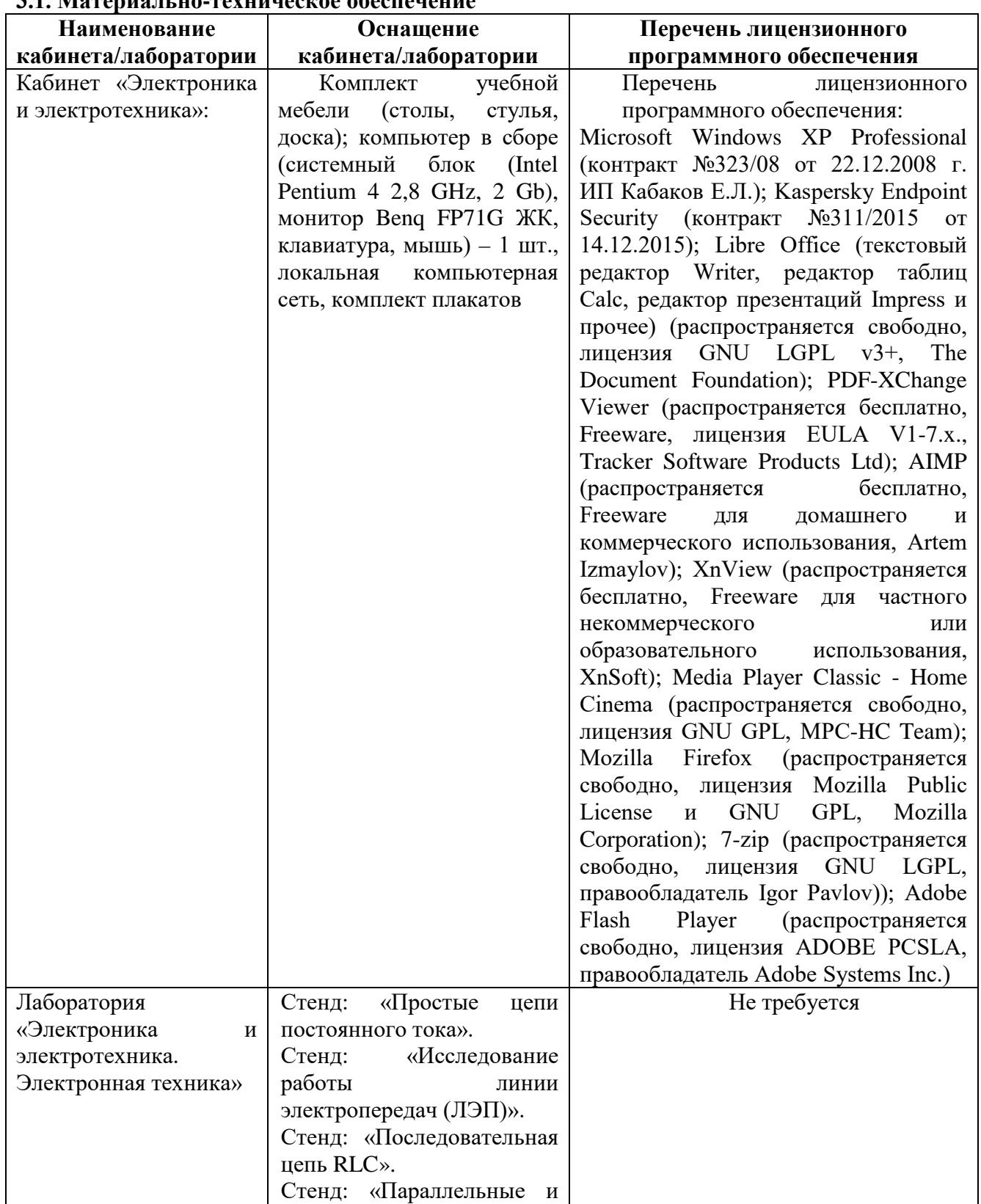

### **3.1. Материально-техническое обеспечение**

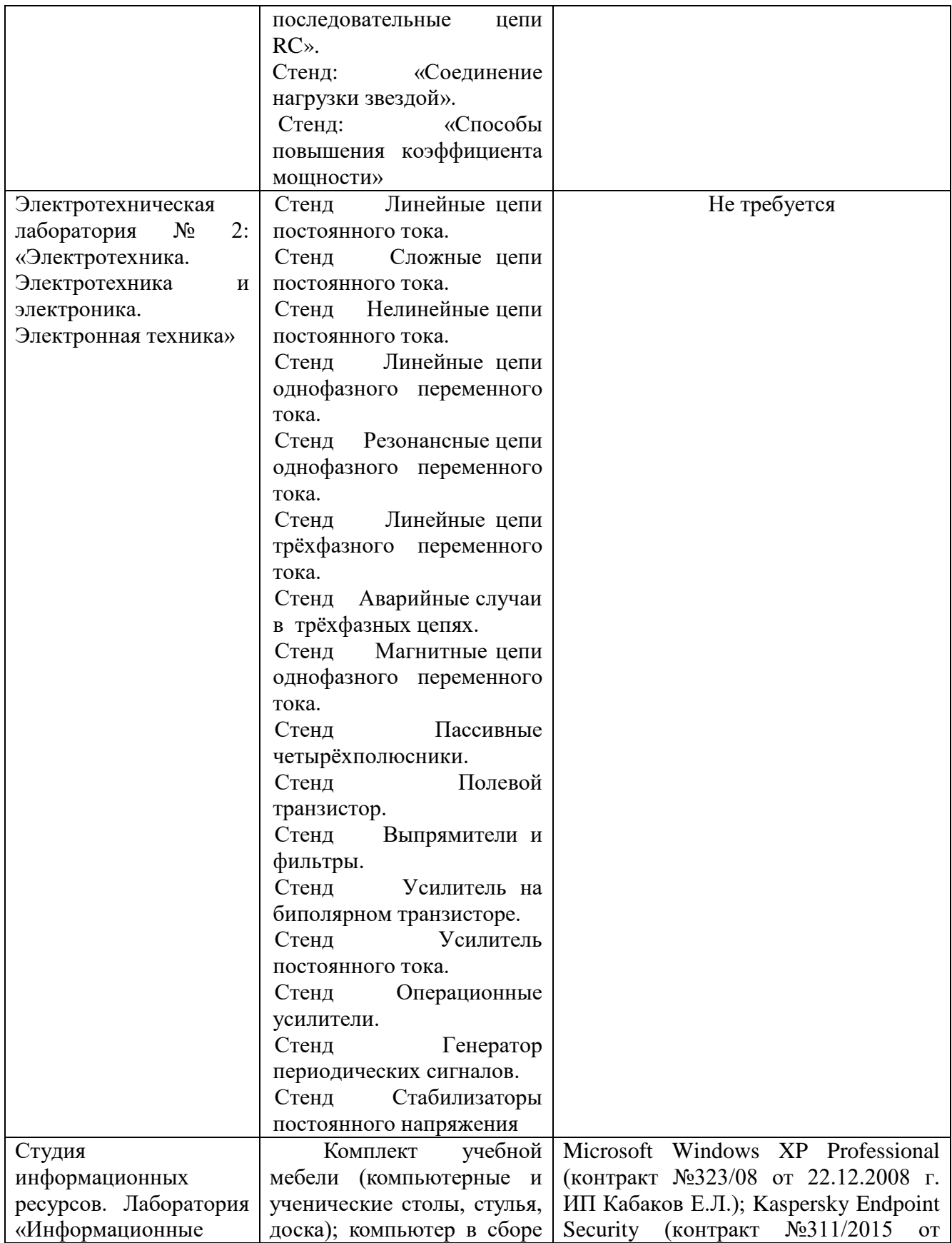

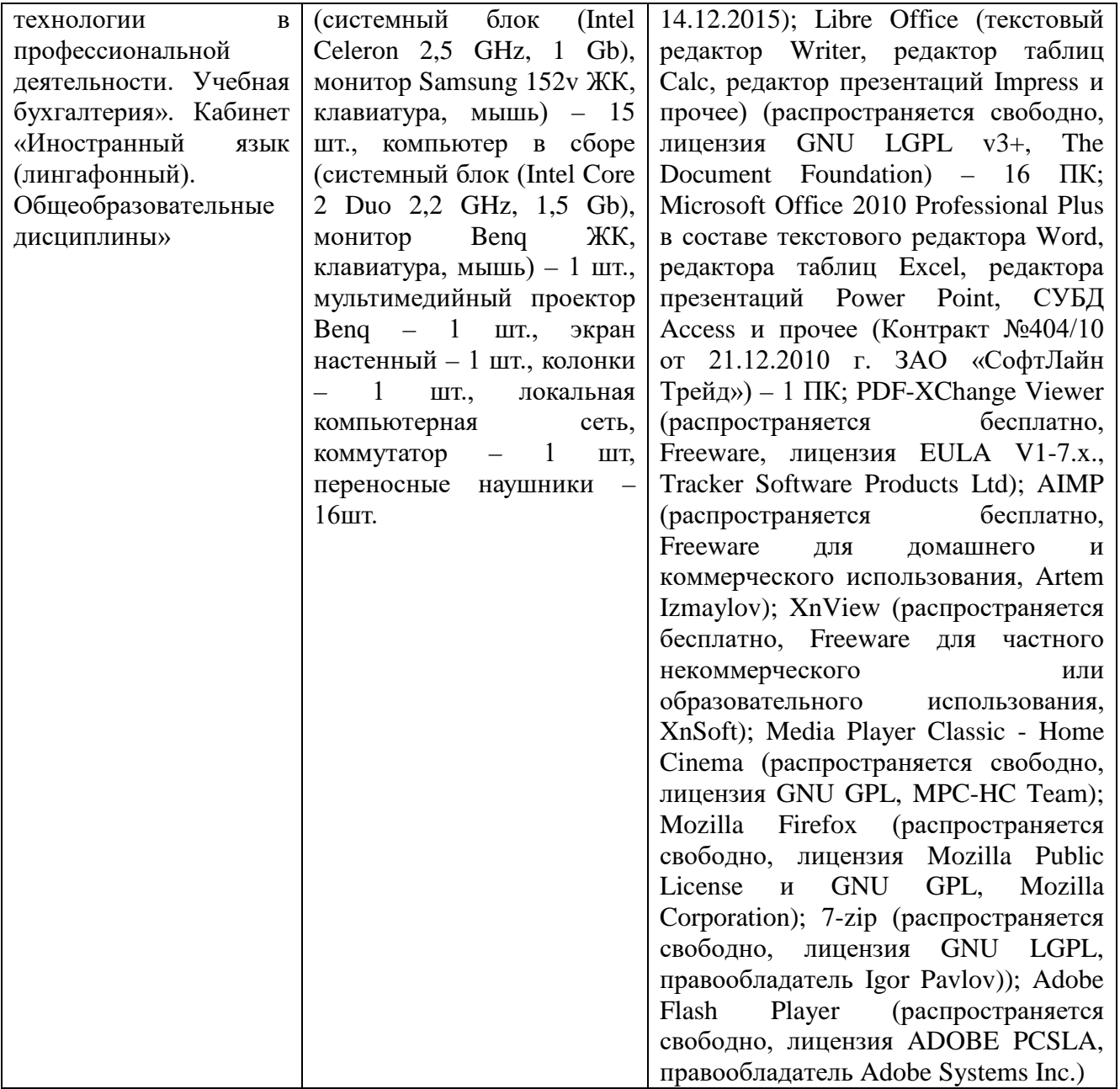

#### **3.2. Информационное обеспечение обучения**

#### **3.2.1. Основные печатные издания**

1. Электротехника и электроника : учебник для студ. учреждений сред. проф. образования / Б.И.Петленко, Ю.М.Иньков, А.В.Крашенников и др.; под ред. Б.И.Петленко-5-е изд., стер. – М : Издательский центр «Академия», 2009. - 320 с.

#### **3.2.2. Дополнительные источники**

1. Электротехника и электроника в 3 т. Том 3. Основы электроники и электрические измерения : учебник и практикум для среднего профессионального образования / Э. В. Кузнецов, Е. А. Куликова, П. С. Культиасов, В. П. Лунин ; под общей редакцией В. П. Лунина. — 2-е изд., перераб. и доп. — Москва : Издательство Юрайт, 2021. — 234 с. — (Профессиональное образование). — ISBN 978-5-534-03756-2. — Текст : электронный // Образовательная платформа Юрайт [сайт]. — URL:<https://urait.ru/bcode/472745>

# **4. КОНТРОЛЬ И ОЦЕНКА РЕЗУЛЬТАТОВ ОСВОЕНИЯ УЧЕБНОЙ ДИСЦИПЛИНЫ**

**Контроль и оценка** результатов освоения учебной дисциплины осуществляется преподавателем в процессе проведения практических и лабораторных работ, тестирования, а также выполнения обучающимися индивидуальных заданий, исследований.

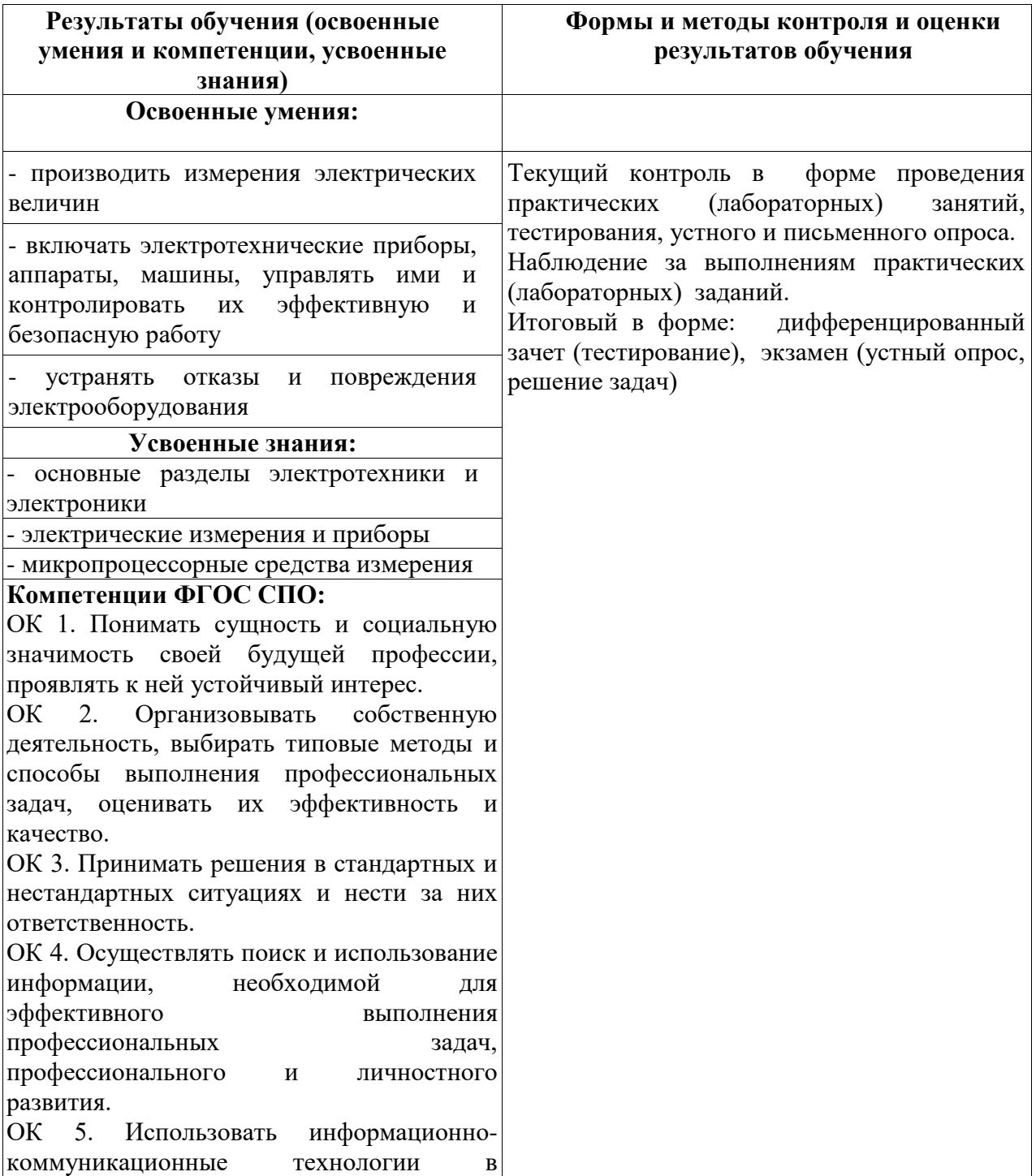

профессиональной деятельности.

ОК 6. Работать в коллективе и в команде, эффективно общаться с коллегами, руководством, потребителями.

ОК 7. Брать на себя ответственность за работу членов команды (подчиненных), за результат выполнения заданий.

ОК 8. Самостоятельно определять задачи профессионального и личностного развития, заниматься самообразованием, осознанно планировать повышение квалификации.

ОК 9. Ориентироваться в условиях частой смены технологий в профессиональной деятельности.

ОК 10. Владеть письменной и устной коммуникацией на государственном и иностранном (английском) языке.

ПК 1.1. Обеспечивать оптимальный режим работы электрооборудования и средств автоматики с учётом их функционального назначения, технических характеристик и правил эксплуатации.

ПК 1.2. Измерять и настраивать электрические цепи и электронные узлы.

ПК 1.3. Выполнять работы по регламентному обслуживанию электрооборудования и средств автоматики.

ПК 1.4. Выполнять диагностирование, техническое обслуживание и ремонт судового электрооборудования и средств автоматики.

ПК 1.5. Осуществлять эксплуатацию судовых технических средств в соответствии с установленными правилами и процедурами, обеспечивающими безопасность операций и отсутствие загрязнения окружающей среды.

ПК 3.1. Организовывать мероприятия по обеспечению транспортной безопасности.

ПК 3.2. Применять средства по борьбе за живучесть судна.

ПК 3.3. Организовывать и обеспечивать действия подчиненных членов экипажа судна при организации учебных пожарных тревог, предупреждения возникновения

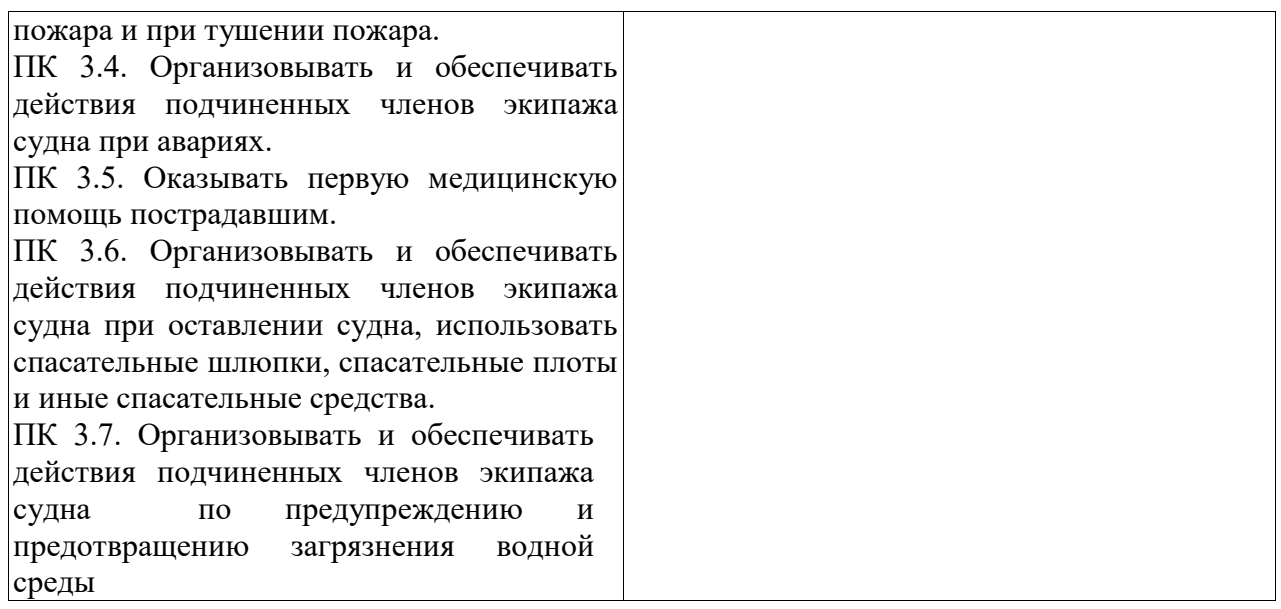

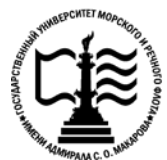

### **Федеральное агентство морского и речного транспорта Федеральное государственное бюджетное образовательное учреждение высшего образования «Государственный университет морского и речного флота имени адмирала С.О. Макарова»**

**Котласский филиал ФГБОУ ВО «ГУМРФ имени адмирала С.О. Макарова»**

### **ФОНД КОНТРОЛЬНО-ОЦЕНОЧНЫХ СРЕДСТВ ПО УЧЕБНОЙ ДИСЦИПЛИНЕ «ОП.03 ЭЛЕКТРОНИКА И ЭЛЕКТРОТЕХНИКА »**

### **ПРОГРАММЫ ПОДГОТОВКИ СПЕЦИАЛИСТОВ СРЕДНЕГО ЗВЕНА**

**по специальности** 26.02.06 Эксплуатация судового электрооборудования и средств автоматики **квалификация** техник- электромеханик

> Котлас 2023

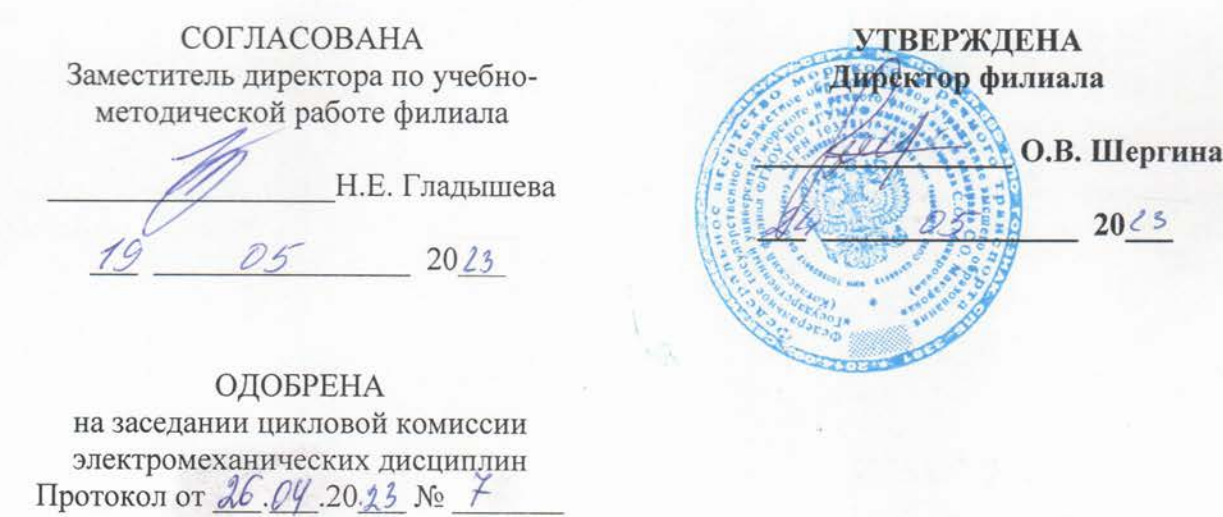

Н.И.Бормотова

### РАЗРАБОТЧИК:

Председатель

Бормотова Надежда Изосимовна — преподаватель КРУ Котласского филиала ФГБОУ ВО «ГУМРФ имени адмирала С.О. Макарова»

Фонд оценочных средств разработан на основе требований ФГОС СПО по специальности 26.02.06 Эксплуатация судового электрооборудования и средств автоматики, рабочей программой учебной дисциплины

### **СОДЕРЖАНИЕ**

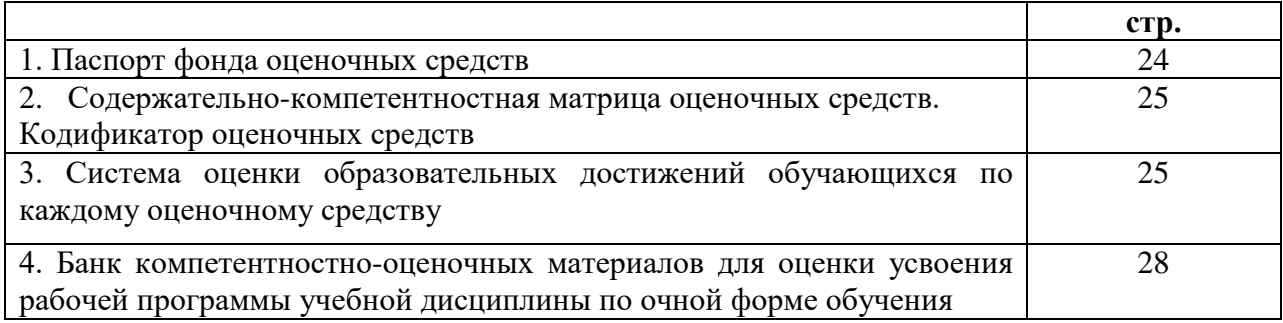

#### **I. Паспорт фонда оценочных средств**

 **Фонд оценочных средств (далее - ФОС)** предназначен для контроля и оценки образовательных достижений обучающихся, освоивших рабочую программу учебной дисциплины «Электроника и электротехника». ФОС включает компетентностно-оценочные материалы для проведения текущего контроля успеваемости и промежуточной аттестации.

#### **1.1. Результаты освоения учебной дисциплины, подлежащие проверке**

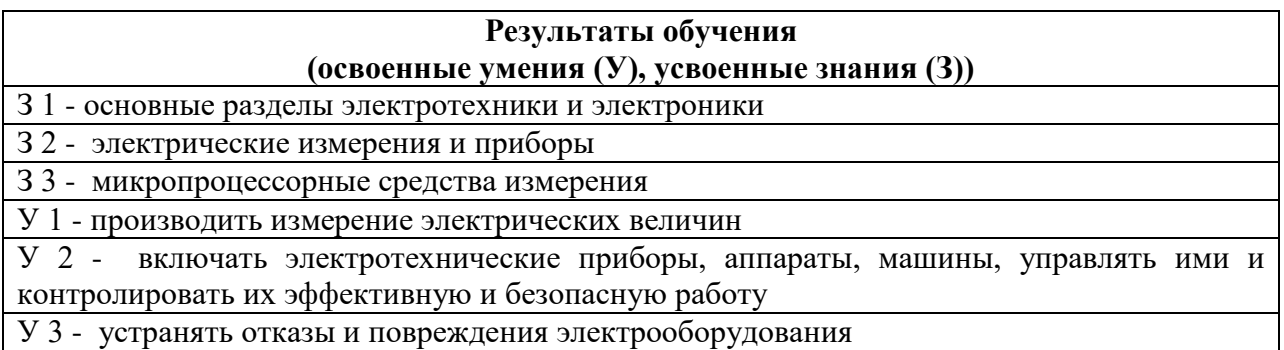

**Конечные результаты освоения учебной дисциплины являются ресурсом для формирования общих (ОК) и профессиональных компетенций (ПК) в соответствии с ФГОС СПО специальности.**

ОК 1. Понимать сущность и социальную значимость своей будущей профессии, проявлять к ней устойчивый интерес.

ОК 2. Организовывать собственную деятельность, выбирать типовые методы и способы выполнения профессиональных задач, оценивать их эффективность и качество.

ОК 3. Принимать решения в стандартных и нестандартных ситуациях и нести за них ответственность.

ОК 4. Осуществлять поиск и использование информации, необходимой для эффективного выполнения профессиональных задач, профессионального и личностного развития.

ОК 5. Использовать информационно-коммуникационные технологии в профессиональной деятельности.

ОК 6. Работать в коллективе и в команде, эффективно общаться с коллегами, руководством, потребителями.

ОК 7. Брать на себя ответственность за работу членов команды (подчиненных), за результат выполнения заданий.

ОК 8. Самостоятельно определять задачи профессионального и личностного развития, заниматься самообразованием, осознанно планировать повышение квалификации.

ОК 9. Ориентироваться в условиях частой смены технологий в профессиональной деятельности.

ОК 10. Владеть письменной и устной коммуникацией на государственном и иностранном (английском) языке.

ПК 1.1. Обеспечивать оптимальный режим работы электрооборудования и средств автоматики с учётом их функционального назначения, технических характеристик и правил эксплуатации.

ПК 1.2. Измерять и настраивать электрические цепи и электронные узлы.

ПК 1.3. Выполнять работы по регламентному обслуживанию электрооборудования и средств автоматики.

ПК 1.4. Выполнять диагностирование, техническое обслуживание и ремонт судового электрооборудования и средств автоматики.

ПК 1.5. Осуществлять эксплуатацию судовых технических средств в соответствии с установленными правилами и процедурами, обеспечивающими безопасность операций и отсутствие загрязнения окружающей среды.

ПК 3.1. Организовывать мероприятия по обеспечению транспортной безопасности.

ПК 3.2. Применять средства по борьбе за живучесть судна.

ПК 3.3. Организовывать и обеспечивать действия подчиненных членов экипажа судна при организации учебных пожарных тревог, предупреждения возникновения пожара и при тушении пожара.

ПК 3.4. Организовывать и обеспечивать действия подчиненных членов экипажа судна при авариях.

ПК 3.5. Оказывать первую медицинскую помощь пострадавшим.

ПК 3.6. Организовывать и обеспечивать действия подчиненных членов экипажа судна при оставлении судна, использовать спасательные шлюпки, спасательные плоты и иные спасательные средства.

ПК 3.7. Организовывать и обеспечивать действия подчиненных членов экипажа судна по предупреждению и предотвращению загрязнения водной среды.

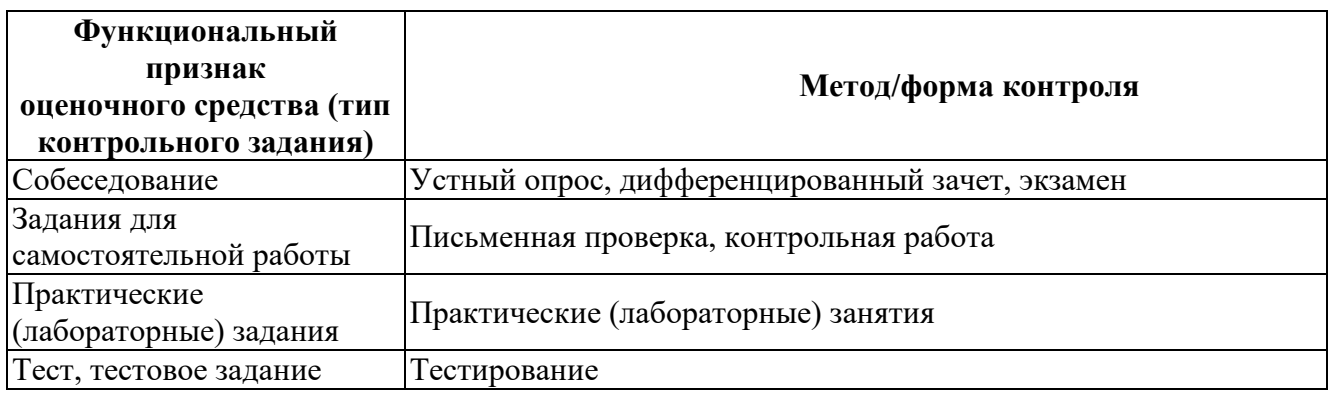

#### **II. Содержательно-компетентностная матрица оценочных средств. Кодификатор оценочных средств**

#### **III. Система оценки образовательных достижений обучающихся**

Оценка индивидуальных образовательных достижений по результатам текущего контроля успеваемости и промежуточной аттестации производится в соответствии с универсальной шкалой (таблица).

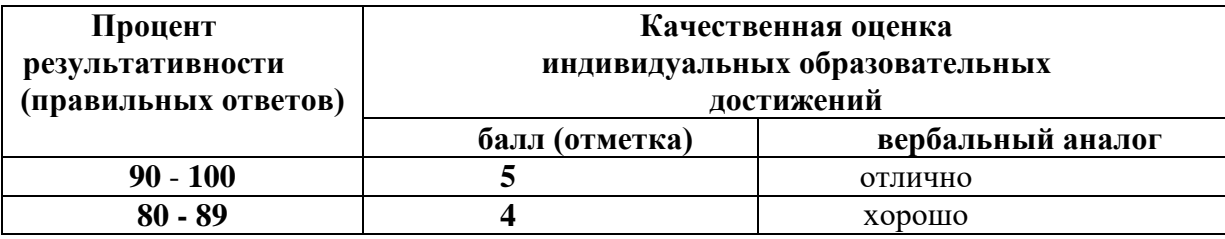

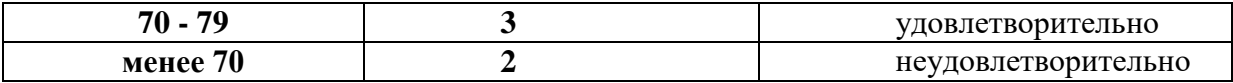

#### **Критерии оценки ответов в ходе устного опроса**

Оценивается правильность ответа обучающегося на один из приведенных вопросов. При этом выставляются следующие оценки:

**«Отлично»** выставляется при соблюдении следующих условий:

- полно раскрыл содержание материала в объеме, предусмотренном программой, содержанием лекции и учебником;

- изложил материал грамотным языком в определенной логической последовательности, точно используя специализированную терминологию и символику;

- показал умение иллюстрировать теоретические положения конкретными примерами, применять их в новой ситуации при выполнении практического задания;

- продемонстрировал усвоение ранее изученных сопутствующих вопросов, сформированность и устойчивость используемых при ответе умений и навыков;

- отвечал самостоятельно без наводящих вопросов преподавателя. Возможны одна-две

неточности при освещении второстепенных вопросов или в выкладках, которые обучающийся легко исправил по замечанию преподавателя.

> **«Хорошо»** - ответ удовлетворяет в основном требованиям на оценку «5», но при этом имеет один из недостатков:

в изложении допущены небольшие пробелы, не исказившие логического и информационного содержания ответа;

- допущены один-два недочета при освещении основного содержания ответа, исправленные по замечанию преподавателя;

- допущены ошибка или более двух недочетов при освещении второстепенных вопросов или в выкладках, легко исправленные по замечанию преподавателя.

**«Удовлетворительно»** выставляется при соблюдении следующих условий:

- неполно или непоследовательно раскрыто содержание материала, но показано общее понимание вопроса и продемонстрированы умения, достаточные для дальнейшего усвоения программного материала, имелись затруднения или допущены ошибки в определении понятий, использовании терминологии и выкладках, исправленные после нескольких наводящих вопросов преподавателя;

- обучающийся не справился с применением теории в новой ситуации при выполнении практического задания, но выполнил задания обязательного уровня сложности по данной теме;

- при знании теоретического материала выявлена недостаточная сформированность основных умений и навыков.

**«Неудовлетворительно»** выставляется при соблюдении следующих условий:

- не раскрыто основное содержание учебного материала;

- обнаружено незнание или непонимание обучающимся большей или наиболее важной части учебного материала;

- допущены ошибки в определении понятий, при использовании терминологии и иных выкладках, которые не исправлены после нескольких наводящих вопросов преподавателя;

- обучающийся обнаружил полное незнание и непонимание изучаемого учебного материала или не смог ответить ни на один из поставленных вопросов по изучаемому материалу.

#### **Критерии оценки выполненного практического задания (письменный контроль)**

**Оценка 5** ставится за работу, выполненную полностью без ошибок и недочётов.

**Оценка 4** ставится за работу, выполненную полностью, но при наличии в ней не более одной негрубой ошибки и одного недочёта, не более трёх недочётов.

**Оценка 3** ставится, если обучающийся правильно выполнил не менее 2/3 всей работы или допустил не более одной грубой ошибки и двух недочётов, не более одной грубой и одной не грубой ошибки, не более трёх негрубых ошибок, одной негрубой ошибки и трёх недочётов, при наличии четырёх-пяти недочётов.

**Оценка 2** ставится, если число ошибок и недочётов превысило норму для оценки 3 или правильно выполнено менее 2/3 всей работы.

**Оценка 1** ставится, если обучающийся совсем не выполнил ни одного задания.

#### **Критерии оценки выполненного лабораторного задания**

**«зачет» -** ставится, если обучающийся выполняет работу в полном объеме с соблюдением необходимой последовательности проведения опытов и измерений; самостоятельно и рационально монтирует необходимое оборудование; все опыты проводит в условиях и режимах, обеспечивающих получение правильных результатов и выводов; соблюдает требования правил техники безопасности; правильно и аккуратно выполняет все записи, таблицы, рисунки, чертежи, графики, вычисления; правильно выполняет анализ погрешностей;

**«незачет»-** ставится, если не выполнены требования к оценке «зачет».

#### **Критерии оценки выполненного тестового задания**

Результат аттестационного педагогического измерения по учебной дисциплине Электроника и электротехника для каждого обучающегося представляет собой сумму зачтенных тестовых заданий по всему тесту. Зачтенное тестовое задание соответствует одному баллу.

Критерием освоения учебной дисциплины для обучающегося является количество правильно выполненных заданий теста не менее 70 %.

Для оценки результатов тестирования предусмотрена следующая система оценивания образовательных достижений обучающихся:

- за каждый правильный ответ ставится 1 балл;
- за неправильный ответ 0 баллов.

Тестовые оценки можно соотнести с общепринятой пятибалльной системой. Оценивание осуществляется по следующей схеме:

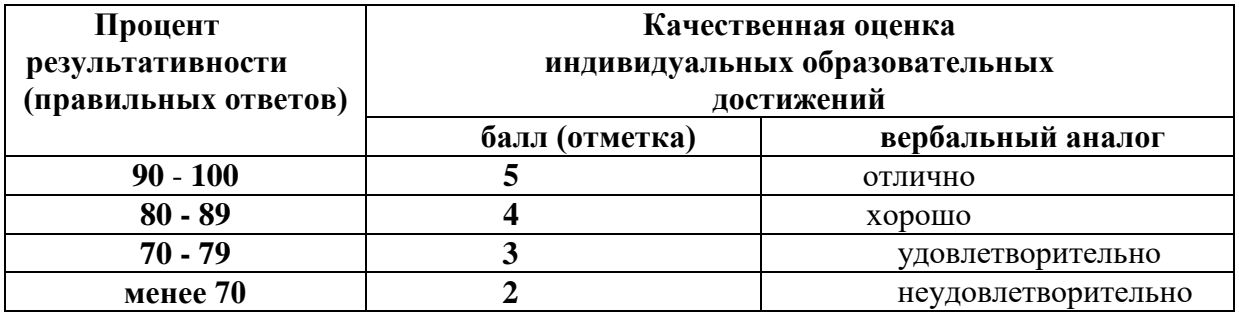

**Критерии оценки в ходе дифференцированного зачета**

Ответ оценивается на **«отлично»,** если обучающийся исчерпывающе, последовательно, грамотно и логически стройно излагает материал по вопросам билета, не затрудняется с ответом при видоизменении задания, свободно справляется с решением практических задач и способен обосновать принятые решения, не допускает ошибок.

Ответ оценивается на **«хорошо»,** если обучающийся твердо знает программный материал, грамотно и по существу его излагает, не допускает существенных неточностей при ответах, умеет грамотно применять теоретические знания на практике, а также владеет необходимыми навыками решения практических задач.

Ответ оценивается на **«удовлетворительно»,** если обучающийся освоил только основной материал, однако не знает отдельных деталей, допускает неточности и некорректные формулировки, нарушает последовательность в изложении материала и испытывает затруднения при выполнении практических заданий.

Ответ оценивается на **«неудовлетворительно»,** если обучающийся не раскрыл основное содержание материала, допускает существенные ошибки, с большими затруднениями выполняет практические задания.

#### **Критерии оценки в ходе экзамена**

В основе оценки при сдаче экзамена лежит пятибалльная система (5 (отлично), 4 (хорошо), 3 (удовлетворительно), 2 (неудовлетворительно)).

**Ответ оценивается на «отлично»,** если обучающийся исчерпывающе, последовательно, грамотно и логически стройно излагает материал по вопросам билета, не затрудняется с ответом при видоизменении задания, свободно справляется с решением практических задач и способен обосновать принятые решения, не допускает ошибок.

**Ответ оценивается на «хорошо»,** если обучающийся твердо знает программный материал, грамотно и по существу его излагает, не допускает существенных неточностей при ответах, умеет грамотно применять теоретические знания на практике, а также владеет необходимыми навыками решения практических задач.

**Ответ оценивается на «удовлетворительно»,** если обучающийся освоил только основной материал, однако не знает отдельных деталей, допускает неточности и некорректные формулировки, нарушает последовательность в изложении материала и испытывает затруднения при выполнении практических заданий.

**Ответ оценивается на «неудовлетворительно»,** если обучающийся не раскрыл основное содержание материала, допускает существенные ошибки, с большими затруднениями выполняет практические задания.

#### **IV. Банк компетентностно-оценочных материалов для оценки усвоения учебной дисциплины по очной форме обучения**

#### **4.1 ЗАДАНИЯ ДЛЯ ТЕКУЩЕГО КОНТРОЛЯ 4.1.1 ПРАКТИЧЕСКИЕ ЗАНЯТИЕ**

**ПРАКТИЧЕСКОЕ ЗАНЯТИЕ №1** по 4 разделу тема 4.2. (Аудиторная самостоятельная работа).

**Задание:** Использование символического метода для расчета цепей переменного тока (работа с персональным компьютером).

**ПРАКТИЧЕСКОЕ ЗАНЯТИЕ №2** по 5 разделу тема 5.2. (Аудиторная самостоятельная работа).

**Задание:** Освоение методики расчет многопредельных приборов на базе механизмов магнитоэлектрической системы.

**ПРАКТИЧЕСКОЕ ЗАНЯТИЕ №3** по 5 разделу тема 5.2. (Аудиторная самостоятельная работа).

**Задание:** Определение погрешностей и класса точности амперметра и вольтметра магнитоэлектрической системы.

**ПРАКТИЧЕСКОЕ ЗАНЯТИЕ №4** по 5 разделу тема 5.2. (Аудиторная самостоятельная работа).

**Задание:** Расчеты параметров электрической цепи по показаниям электроизмерительных приборов (работа с персональным компьютером).

**ПРАКТИЧЕСКОЕ ЗАНЯТИЕ №5** по 5 разделу тема 5.2. (Аудиторная самостоятельная работа).

**Задание:** Определение параметров элементов и режима цепи приборами электромагнитной системы.

**ПРАКТИЧЕСКОЕ ЗАНЯТИЕ №6** по 8 разделу тема 8.1. (Аудиторная самостоятельная работа).

**Задание:** Изучение устройства электронного осциллографа. Использование осциллографа для визуального наблюдения и измерения электрических сигналов.

#### **4.1.2 ЛАБОРАТОРНЫЕ ЗАНЯТИЕ**

**ЛАБОРАТОРНОЕ ЗАНЯТИЕ №1** по I разделу тема 1.2. (Аудиторная самостоятельная работа).

**Задание:** Исследование простых цепей постоянного тока.

**ЛАБОРАТОРНОЕ ЗАНЯТИЕ №2** по I разделу тема 1.2. (Аудиторная самостоятельная работа).

**Задание:** Исследование линии электропередач.

**ЛАБОРАТОРНОЕ ЗАНЯТИЕ №3** по 3 разделу тема 3.3. (Аудиторная самостоятельная работа).

**Задание:** Исследование работы последовательной RLC цепи (работа с персональным компьютером).

**ЛАБОРАТОРНОЕ ЗАНЯТИЕ №4** по 3 разделу тема 3.4. (Аудиторная самостоятельная работа).

**Задание:** Исследование работы параллельных и последовательных RC цепей переменного тока (работа с персональным компьютером).

**ЛАБОРАТОРНОЕ ЗАНЯТИЕ №5** по 4 разделу тема 4.2. (Аудиторная самостоятельная работа).

**Задание:** Исследование соединения нагрузки «звездой» (работа с персональным компьютером).

**ЛАБОРАТОРНОЕ ЗАНЯТИЕ №6** по 4 разделу тема 4.2. (Аудиторная самостоятельная работа).

**Задание:** Исследование способов повышения коэффициента мощности.

**ЛАБОРАТОРНОЕ ЗАНЯТИЕ №7** по 5 разделу тема 5.2. (Аудиторная самостоятельная работа).

**Задание:** Исследование методов измерения сопротивления.

**ЛАБОРАТОРНОЕ ЗАНЯТИЕ №8** по 5 разделу тема 5.2. (Аудиторная самостоятельная работа).

**Задание:** Исследование методов измерения мощности в цепях постоянного тока.

**ЛАБОРАТОРНОЕ ЗАНЯТИЕ №9** по 5 разделу тема 5.2. (Аудиторная самостоятельная работа). **Задание:** Исследование методов измерения мощности в цепях переменного тока. **ЛАБОРАТОРНОЕ ЗАНЯТИЕ №10** по 5 разделу тема 5.2. (Аудиторная самостоятельная работа). **Задание:** Исследование методов измерения активной и реактивной энергии. **ЛАБОРАТОРНОЕ ЗАНЯТИЕ №11** по 6 разделу тема 6.2. (Аудиторная самостоятельная работа). **Задание:** Исследование режимов работы однофазного трансформатора. **ЛАБОРАТОРНОЕ ЗАНЯТИЕ №12** по 7 разделу тема 7.1. (Аудиторная самостоятельная работа). **Задание:** Исследование режимов работы генераторов постоянного тока. **ЛАБОРАТОРНОЕ ЗАНЯТИЕ №13** по 7 разделу тема 7.1. (Аудиторная самостоятельная работа). **Задание:** Исследование режимов работы двигателей постоянного тока. **ЛАБОРАТОРНОЕ ЗАНЯТИЕ №14** по 8 разделу тема 8.1. (Аудиторная самостоятельная работа). **Задание:** Исследование работы транзистора в схеме с общим эмиттером. **ЛАБОРАТОРНОЕ ЗАНЯТИЕ №15** по 8 разделу тема 8.1. (Аудиторная самостоятельная работа). **Задание:** Исследование одно- и двухполупериодного выпрямителя. **ЛАБОРАТОРНОЕ ЗАНЯТИЕ №16** по 8 разделу тема 8.1. (Аудиторная самостоятельная работа). **Задание:** Исследование работы стабилитронов. **ЛАБОРАТОРНОЕ ЗАНЯТИЕ №17** по 8 разделу тема 8.1. (Аудиторная самостоятельная работа). **Задание:** Исследование работы стабилизаторов. **ЛАБОРАТОРНОЕ ЗАНЯТИЕ №18** по 8 разделу тема 8.2. (Аудиторная самостоятельная работа). **Задание:** Исследование работы электронных усилителей. **ЛАБОРАТОРНОЕ ЗАНЯТИЕ №19** по 8 разделу тема 8.2. (Аудиторная самостоятельная работа). **Задание:** Исследование работы операционных усилителей. **ЛАБОРАТОРНОЕ ЗАНЯТИЕ №20** по 8 разделу тема 8.3. (Аудиторная самостоятельная работа). **Задание:** Исследование работы мультивибратора. **ЛАБОРАТОРНОЕ ЗАНЯТИЕ №21** по 8 разделу тема 8.3. (Аудиторная самостоятельная работа). **Задание:** Исследование работы триггера. **4.1.3 КОНТРОЛЬНАЯ РАБОТА КОНТРОЛЬНАЯ РАБОТА №1** по I-2 разделам темы 1.1; 1.2; 2.1; 2.2. (Аудиторная самостоятельная работа).

**Задание:** ответить на вопросы по вариантам:

Понятие об электрическом поле. Энергия электрического поля

Электрическое поле в диэлектриках и проводниках

Конденсатор, его заряд и электрическая емкость

Электрическая цепь и ее основные элементы Закон Ома для участка и полной цепи. Законы Кирхгофа Последовательное, параллельное и смешанное соединения резисторов Простые и сложные электрические цепи, методы расчета цепей Основные свойства магнитного поля Индуктивность Электромагнитные силы Магнитные материалы, петля гистерезиса Магнитная цепь. Электромагниты и их практическое применение Закон электромагнитной индукции Закон Ленца ЭДС самоиндукции, взаимоиндукции. Вихревые токи

**КОНТРОЛЬНАЯ РАБОТА №2** по 3-4 разделам темы 3.1; 3.2; 3.3; 3.4; 4.1; 4.2. (Аудиторная самостоятельная работа).

**Задание:** ответить на вопросы по вариантам:

Переменный ток, его получение Амплитудное и мгновенное значение переменных величин Цепь переменного тока с активным сопротивлением. Векторная диаграмма Цепь переменного тока с конденсатором. Векторная диаграмма Цепь переменного тока с индуктивностью. Векторная диаграмма Общий случай последовательного соединения активного, индуктивного и емкостного сопротивлений. Векторная диаграмма Резонанс напряжений Общий случай параллельного соединения активного, индуктивного и емкостного сопротивлений. Векторная диаграмма Резонанс тока Генерирование трехфазной ЭДС Соединение обмоток источника в звезду Соединение обмоток источника в треугольник Соединение потребителей энергии в звезду Соединение потребителей энергии в треугольник Мощности трехфазной системы.

#### **КОНТРОЛЬНАЯ РАБОТА №3** по 5 разделу тема 5.1; 5.2. (Аудиторная самостоятельная работа).

**Задание:** ответить на вопросы по вариантам:

Классификация измерительных приборов Точность измерений Приборы магнитоэлектрической и электромагнитной систем Приборы электродинамической и ферродинамической систем Приборы индукционной системы Измерение тока и напряжения в цепях постоянного и переменного тока Расширение пределов измерения. Техника безопасности при использовании измерительных трансформаторов Методы измерения трехфазной мощности Измерение электрической энергии. Индукционные счетчики

Измерение сопротивлений Измерение неэлектрических параметров

**КОНТРОЛЬНАЯ РАБОТА №4** по 6-7 разделам темы 6.1; 6.2; 7.1; 7.2. (Аудиторная самостоятельная работа).

**Задание:** ответить на вопросы по вариантам:

Общее устройство машин постоянного тока Принцип работы машин постоянного тока Генераторы постоянного тока Электродвигатели постоянного тока Устройство и виды асинхронных двигателей Принцип действия асинхронного электродвигателя Устройство синхронного генератора Параллельная работа синхронных генераторов.

**КОНТРОЛЬНАЯ РАБОТА №5** по 8 разделу темы 8.1; 8.2; 8.3. (Аудиторная самостоятельная работа).

**Задание:** ответить на вопросы по вариантам:

Электронно-дырочный переход и его свойства. Виды пробоев Выпрямительные и универсальные диоды, стабилитроны Тиристоры, характеристика, способы открытия, закрытия и управление работой. Применение Транзисторы биполярные и полевые. Характеристики, применение Неуправляемые и управляемые однофазные и трехфазные выпрямители Фильтры, применение Приборы индикации Интегральные микросхемы – гибридные, полупроводниковые. Параметры, классификация, назначение, маркировка Микропроцессорные средства измерени Принцип усиления напряжения и тока Обратные связи и стабилизация режимов работы Усилители постоянного тока Электронные генераторы синусоидальных колебаний Мультивибраторы и триггеры Электронный осциллограф, электронно-лучевая трубка.

### **4.1.4. ТЕСТОВЫЕ ЗАДАНИЯ**

**ТЕСТОВОЕ ЗАДАНИЕ** №1 по I-2 разделам темы 1.1; 1.2; 2.1; 2.2. (Аудиторная самостоятельная работа).

- **1. Спецификация Банка тестовых заданий** по I-2 разделам темы 1.1; 1.2; 2.1; 2.2.
- **2. Содержание Банка тестовых заданий.**

**Инструкция: выбери один правильный ответ.** 

ВАРИАНТ 1

1. На рисунке показано электрическое поле системы разноименно заряженных тел. В какой точке поля сила F, с

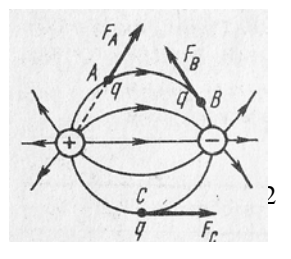

которой поле действует на пробный заряд, расположена правильно

- $1)$ В точке А
- $(2)$ В точке В
- $3)$ В точке С+

 $\overline{2}$ . Как изменится сила взаимодействия между двумя заряженными телами с зарядами Q и q, если при q = const заряд Q увеличить в 2 раза, причем расстояние между зарядами также удвоится

- Остается неизменной 1)
- $(2)$ Увеличится в 2 раза
- $3)$ Уменьшится в 2 раза+
- Уменьшится в 4 раза  $4)$

3. Какая из формул может быть использована для определения разности потенциалов между точками А и В

- $\left( \frac{1}{2} \right)$  $\varphi_A - \varphi_B = \varepsilon_A l_{AB}$
- $(2)$  $\varphi_A - \varphi_B = \varepsilon_B l_{AB}$
- $3)$ Обе формулы не верны+

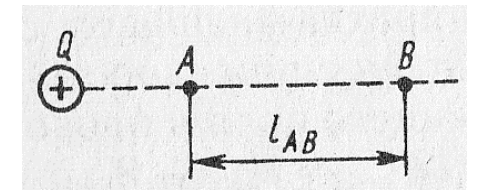

 $\overline{4}$ . При последовательном соединении двух конденсаторов, подключенных к источнику питания, один из них оказался пробитым. Как изменится запас прочности другого конденсатора

- $1)$ Увеличится
- $(2)$ Уменьшится+
- $3)$ Останется неизменным

 $5<sub>1</sub>$ Конденсатор образован тремя пластинами, как показано на рисунке. Площадь каждой пластины S. Какую площадь следует подставить в формулу для определения емкости

- $1)$  $3S$
- $2)$ S
- $2S+$  $3)$

Является ли движение электрона вокруг ядра 6. электрическим током

- $1)$ Является+
- $2)$ Не является

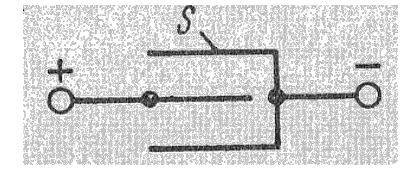

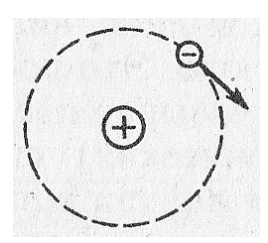

7. Почему при разомкнутой цепи источника разделение зарядов прекращается в определенный момент

- 1) Энергия источника иссякает
- $(2)$ Возникшее электрическое поле уравновешивает поле сторонних сил+

8. Для какой из приведенных схем справедливо равенство  $E = U_{BT}$ 

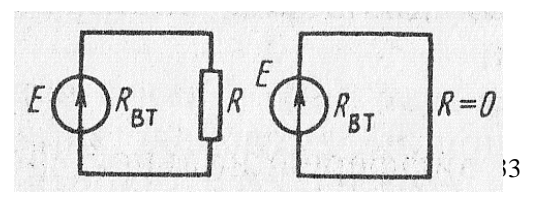

- $\left( \right)$ Для левой
- $(2)$ Для правой

9. Длину и диаметр проводника увеличили в 2 раза. Как изменится сопротивление проводника

- $1)$ Не изменится
- $(2)$ Уменьшится в 2 раза+
- $3)$ Увеличится в 2 раза

10. Как изменится напряжение на параллельном разветвлении, подключенном к источнику с  $R_{BT} \neq 0$ , если число ветвей увеличить

- Не изменится 1)
- $(2)$ Увеличится
- $3)$ Уменьшится+

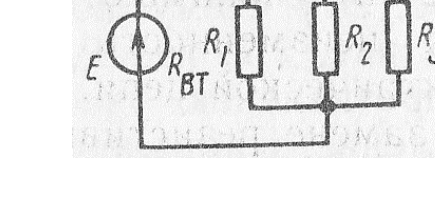

Дано: R<sub>1</sub> = 10 Ом; R<sub>2</sub> = 20 Ом; R<sub>3</sub> = 70 Ом; U = 100 B. 11. Сопротивления цепи заменили на  $R_1 = 20$  кОм;  $R_2 = 40$  кОм;  $R_3 = 140$  $KOM$  (U = const). Как изменится напряжение на участках цепи

- $1)$ Увеличится
- 2) Не изменится+
- $3)$ Уменьшится

12. Для измерения напряжения сети последовательно соединили два вольтметра с номинальным напряжением 150 В и сопротивлениями 28 и 16 кОм. Определить показания каждого вольтметра

- $1)$  $110B$
- 2) 140 и 80 В+

13. Какая из формул для определения количества теплоты, выделяющейся в проводнике, является наиболее универсальной

- $Q = I^2 R t$ 1)
- $(2)$  $Q = U^2 t / R$
- $3)$  $Q = U I t$
- $4)$  $Q = W +$

14. Какое поле возникает вокруг движущихся электрических зарядов

- Магнитное  $\left( \right)$
- 2) Электрическое
- $3)$ Электромагнитное+

 $15.$ Какая из приведенных кривых не

соответствует физике процесса перемагничивания

- 1) Кривая 1
- $(2)$ Кривая 2+

 $(3)$ Обе кривые

16. На рисунке показано сечение электронно-лучевой трубки с магнитным управлением. Электроны в луче движутся к нам. Определить направление отклонения электронного луча

- $1)$ Вправо
- $(2)$ Вверх
- $3)$ Вниз
- Влево+  $4)$
- $17<sub>1</sub>$ От каких свойств сердечника зависят вихревые токи
- $1)$ Только от электрических
- $(2)$ Только от магнитных
- $3)$ И от электрических, и от магнитных+

#### ВАРИАНТ 2

1. В каком из приведенных случаев взаимодействующие заряженные тела можно считать точечными

- $1)$ В обоих случаях
- $(2)$ В случае а)
- $3)$ В случае б)+
- $4)$ Ни в том, ни в другом случае

 $2.$ Как изменится сила взаимодействия между двумя заряженными телами, если разделяющий их воздух заменить дистиллированной водой

- Увеличится  $\left( \right)$
- $(2)$ Уменьшится+
- $3)$ Останется неизменной

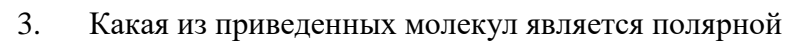

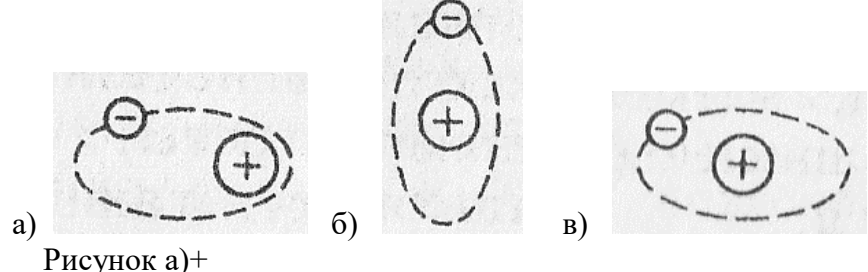

- $1)$  $(2)$
- Рисунок б)
- $3)$ Рисунок в)

 $\overline{4}$ . Как изменятся емкость и заряд на пластинах конденсатора, если напряжение на его зажимах повысится

- $1)$ Емкость и заряд увеличатся
- $(2)$ Емкость уменьшится, заряд увеличится

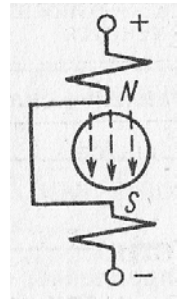

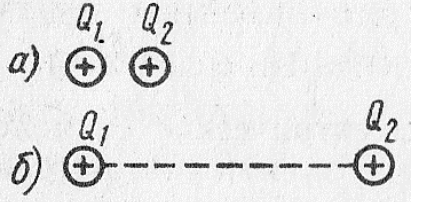

- $3)$ Емкость останется неизменной, заряд увеличится+
- $4)$ Емкость останется неизменной, заряд уменьшится

В данной схеме  $C_1 >> C_2$ . Какой из этих 5. емкостей можно пренебречь при приближенном определении общей емкости

- $1)$  $C_1$
- $(2)$  $C_{2+}$

Встречают ли сторонние силы противодействие в процессе разделения 6. зарядов внутри источника

- Встречают+  $\left( \right)$
- $(2)$ Не встречают

7. При каком условии справедлив приведенный график

- $R = const+$  $1)$
- $2)$  $R \neq const$

8. Как изменится проводимость проводника при увеличении площади его поперечного сечения S

- 1) Увеличится+
- $(2)$ Уменьшится

9. Каким должно быть сопротивление вольтметра, чтобы он не влиял на режим работы цепи

- 1)  $R_V = 0$
- $(2)$  $R_V >> R_{ab+}$
- $3)$  $R_V \approx R_{ab}$

10. Как изменится напряжение на участках  $R_2$  и  $R_3$  при замыкании ключа K (U = const)

- $1)$ Уменьшится
- $(2)$ Увеличится+
- $3)$ Не изменится

11. Каким должно быть сопротивление амперметра  $R_A$ , чтобы он не влиял на режим работы цепи

- $R_A >> R_1 + R_2$ 1)
- $R_A \approx R_1 + R_2$  $(2)$
- $3)$  $R_A \ll R_1 + R_{2+}$

12. Как изменится количество теплоты, выделяющейся в нагревательном приборе, при ухудшении контакта в штепсельной розетке

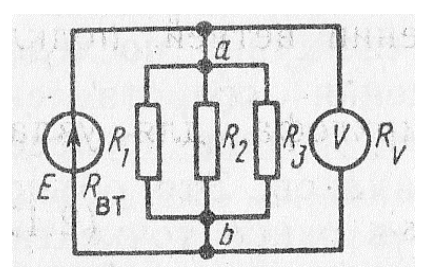

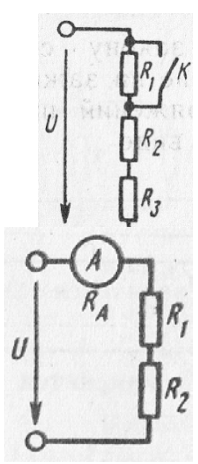

- $1)$ Не изменится
- $(2)$ Увеличится
- Уменьшится+  $3)$ 
	- 13. Какой величиной является магнитный поток Ф
- $1)$ Векторной
- $(2)$ Скалярной+

Затрачивается ли энергия для перемагничивания 14. материала, представленного данной кривой

- Затрачивается  $\left( \frac{1}{2} \right)$
- $(2)$ Не затрачивается+
- Для ответа недостаточно данных  $3)$

15. По какой формуле определяется сила, действующая на проводник с током

- $F = B I l$  $1)$
- $(2)$  $F = B I l' +$

16. Как изменится ток в катушке при введении в нее ферромагнитного сердечника

- Увеличится  $1)$
- $(2)$ Останется неизменным
- $3)$ Уменьшится+

17. Будет ли возникать ЭДС самоиндукции в катушке с постоянным током, если в нее вводить ферромагнитный сердечник

- $1)$ Будет+
- $(2)$ Не будет

#### 3. Таблица форм тестовых заданий

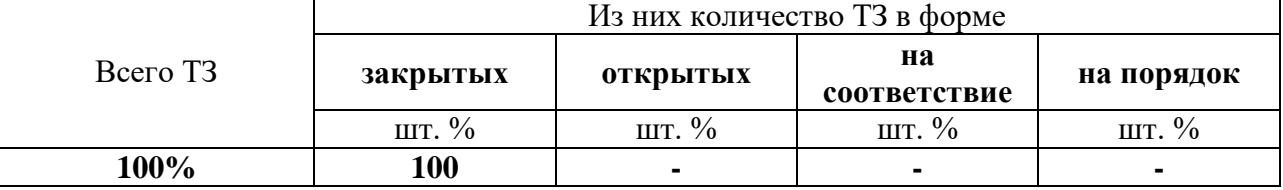

#### 4. Таблица ответов к тестовым заланиям

Правильные ответы отмечены знаком «+», неправильные - знаком «-»

ТЕСТОВОЕ ЗАДАНИЕ №2 по 3-4 разделам темы 3.1; 3.2; 3.3; 3.4; 4.1; 4.2. (Аудиторная самостоятельная работа).

1. Спецификация Банка тестовых заданий по 3-4 разделам темы 3.1; 3.2; 3.3; 3.4; 4.1;  $4.2.$ 

2. Содержание Банка тестовых заданий.

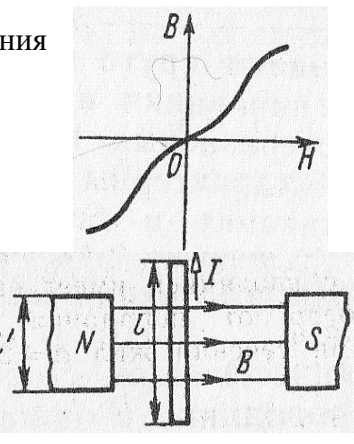

#### Инструкция: выбери один правильный ответ. ВАРИАНТ 1

1. Каков характер движения электрических зарядов в проводнике при переменном тока

- Вращательный  $1)$
- $(2)$ Колебательный+
- $3)$ Поступательный
- 2. Какой электрический угол соответствует периоду переменного тока Т
- 1)  $2\pi +$
- $(2)$  $2\pi p$
- $3)$  $2\pi/p$
- 3. В цепи с активным сопротивлением энергия источника преобразуется в

энергию

- $1)$ Магнитного поля
- $(2)$ Электрического поля
- Тепловую+  $3)$
- 4) Магнитного, электрического полей и тепловую
- $\overline{4}$ . Назовите цепь, которой не соответствует

диаграмма

- $1)$ Цепь с R, L и C  $(X_L > X_C)$
- $(2)$ Цепь с R, L и C  $(X_L < X_C)$ +
- $3)$ Цепь с R и L

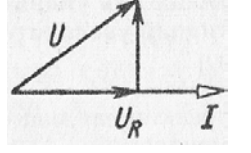

эта

5. Как влияет реактивное сопротивление на ток в режиме резонанса напряжений

- $1)$ Сильно
- $(2)$ Слабо
- $3)$ Совсем не влияет+

6. Сколько соединительных проводов подводят к генератору, обмотки которого образуют звезду

- $1)$ 6
- $(2)$ 3 или 4+
- $3)$ 3
- $4)$  $\overline{4}$

 $7<sup>1</sup>$ Чему равен ток в нейтральном проводе при симметричной трехфазной системе токов

- Нулю+  $1)$
- 2) Значению, меньшему суммы действующих значений фазных токов
- $3)$ Значению, меньшему суммы действующих значений линейных токов

8. Всегда ли векторная сумма токов фаз равняется нулю при отсутствии нулевого провода

- Всегда+  $1)$
- $2)$ Не всегда

Симметричная трехфазная нагрузка соединена звездой. Линейное 9. напряжение 380 В. Определить фазное напряжение

- $1)$ 380<sub>B</sub>
- $(2)$  $250B$
- $3)$  $220B+$
- $127B$  $4)$

#### ВАРИАНТ 2

Для какой цели в генераторе переменного тока применяют стальной 1. якорь

- $1)$ Для требуемого профилирования воздушного зазора
- $(2)$ Для уменьшения магнитного сопротивления генератора+

Какой из токов является  $2.$ опережающим по фазе и на какой угол

- $i_1$ на угол $\pi/4$  $1)$
- $(2)$  $i_2$  на угол  $\pi$  / 4+

 $\overline{3}$ . Возможно ли практически реализовать чисто активное сопротивление

- 1) Возможно
- $2)$ Невозможно+

4. Оказывает ли индуктивная катушка сопротивление постоянному току, если  $R_K = 0$ 

- 1) Оказывает
- $(2)$ Не оказывает+

5. При каком соотношении между  $X_L$  и  $X_C$ показание ваттметра будет максимальным

- 1)  $X_L < X_C$
- $(2)$  $X_L > X_C$
- $3)$  $X_L = X_{C^+}$

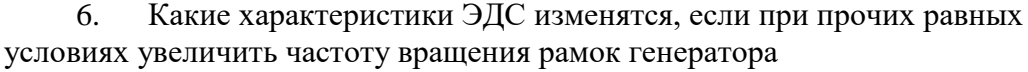

- $1)$ Частота и начальные фазы
- $(2)$ Частота и амплитуды+
- $3)$ Амплитуды и начальные фазы

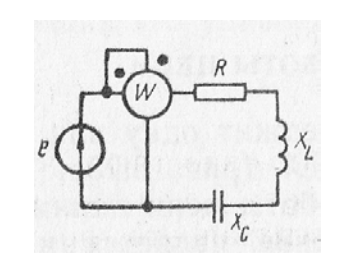

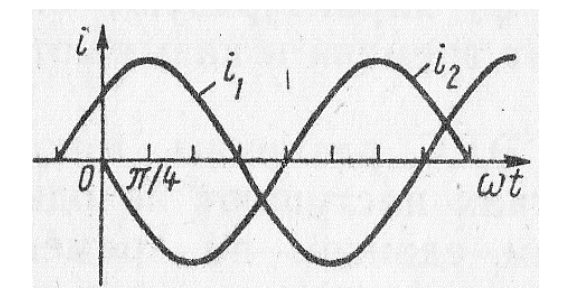

 $7.$ С какой точкой соединяется начало первой обмотки при включении обмоток генератора треугольником

- С началом второй  $\left( \frac{1}{2} \right)$
- $(2)$ С концом второй
- $3)$ С концом третьей+
	- $8<sub>1</sub>$ Как соединены эти
- $1)$ Звезлой
- $(2)$ Звездой с нулевым
- $3)$ Треугольником+

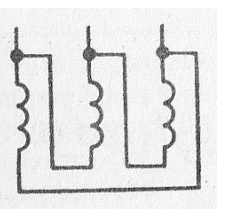

обмотки

проводом

9. Линейное напряжение 380 В. Определить фазное напряжение, если симметричная трехфазная нагрузка соединена треугольником

- $380B +$  $1)$
- $(2)$  $250B$
- $3)$  $220B$
- $4)$  $127B$

#### 3. Таблица форм тестовых заданий

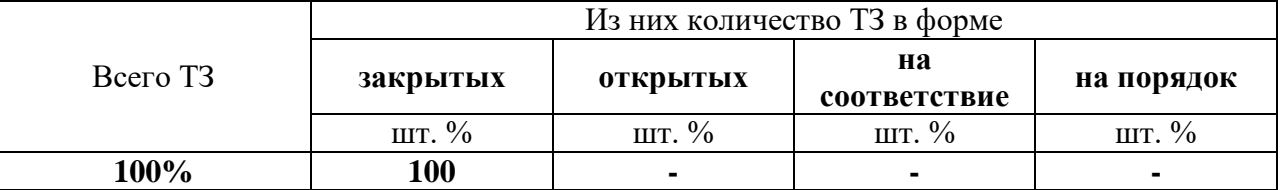

### 4. Таблица ответов к тестовым заданиям

Правильные ответы отмечены знаком «+», неправильные - знаком «-»

ТЕСТОВОЕ ЗАДАНИЕ №3 по 5 разделу темы 5.1; 5.2. (Аудиторная самостоятельная работа).

1. Спецификация Банка тестовых заданий по 5 разделу темы 5.1; 5.2.

### 2. Содержание Банка тестовых заданий.

Инструкция: выбери один правильный ответ.

#### ВАРИАНТ 1

- 1. Что такое электрические измерения
- $1)$ Сравнение измеряемой величины с ее значением, принятым за единицу
- $(2)$ Способ оценки физических величин

Измерения величин, характеризующих электрические и магнитные  $3)$ явления+

 $2.$ Сколько основных единиц используется при электротехнических измерениях в СИ

- $1)$ 2  $(2)$  $4+$  $3)$ 6
- $\overline{7}$  $4)$

 $\mathcal{E}$ Можно ли выбрать в качестве основной единицу абсолютной магнитной проницаемости

- 1) Можно+
- $(2)$ Нельзя
- $\overline{4}$ . Перевести в вольты 0,15 МВ
- $1)$ 1500000B
- $(2)$ 15 000 000 B
- $3)$  $150000B+$
- $4)$ 15 000 B

 $5<sub>1</sub>$ Класс точности прибора 1,0. Чему равна приведенная погрешность прибора

1)

- $\mathbf{1}$  $(2)$ 1.5
- $3)$  $1\% +$

На шкале прибора нанесен знак, схематично изображающий 6. катушку с ферромагнитным сердечником. Какой это прибор

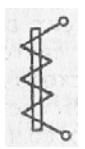

- 1) Амперметр
- $(2)$ Прибор электромагнитной системы+
- $3)$ Прибор переменного тока

 $7<sub>1</sub>$ Какие моменты действуют на подвижную систему

электроизмерительного прибора при отсчете показаний (стрелка прибора неподвижна)

- 1) Вращающий
- $(2)$ Вращающий и противодействующий+
- $3)$ Вращающий, противодействующий и демпфирующий

 $8<sub>1</sub>$ Принцип действия приборов магнитоэлектрической системы основан на взаимодействии

- $\left( \frac{1}{2} \right)$ Постоянного магнита и рамки, по которой проходит ток+
- $(2)$ Магнитного поля катушки и ферромагнитного сердечника
- $3)$ Проводников, по которым идет ток

 $9<sub>1</sub>$ Можно ли прибор магнитоэлектрической системы использовать для измерений в цепях переменного тока

- 1) Можно
- $(2)$ Нельзя
- $3)$ Можно, если прибора подключать через выпрямитель+

 $10<sub>1</sub>$ Можно ли прибор электромагнитной системы использовать для

измерений: а) в цепях переменного тока, б) в цепях постоянного тока

- 1) а) можно, б) можно+
- $(2)$ а) можно, б) нельзя
- $3)$ а) нельзя, б) можно

4) а) нельзя, б) нельзя

11. Можно ли каркас подвижной рамки прибора с воздушным демпфером сделать пластмассовым

- 1)  $M$ ожно+
- 2) Нельзя
- 12. Какое сопротивление должны иметь: а) амперметр, б) вольтметр
- 1) а), б) большое
- 2) а) малое, б) большое +
- 3) а), б) малое

13. Шкала амперметра 0-10 А. Сопротивление амперметра 0,5 Ом. Сопротивление шунта 0,1 Ом. Какой максимальный ток можно измерить

- 1) 60 А
- 2) 50 А
- 3) 40 А

14. Сколько ваттметров необходимо для измерения мощности трехфазной цепи при симметричной нагрузке

- 1)  $Q_{\text{JWH}} +$
- 2) Два
- 3) Три

15. Как соотносятся по фазе магнитные потоки обмотки напряжения и токовой обмотки индукционного счетчика электрической энергии

- 1) Совпадают по фазе
- 2) Сдвинуты на угол, близкий к 90°+

16. Сколько зажимов необходимо для включения однофазного счетчика в сеть

- 1) Два
- 2) Четыре+
- 3) Шесть

17. Почему шкала омметра градуируется справа налево (нуль шкалы расположен справа)

1) Потому что при увеличении сопротивления уменьшается ток в цепи и стрелка измерителя движется влево+

2) Потому что это удобнее при установке стрелки омметра на нуль

18. Как изменится ток в измерительной диагонали

уравновешенного моста, если напряжение питания уменьшится

- 1) Уменьшится
- 2) Увеличится
- 3) Останется равным нулю+

ВАРИАНТ 2

- $1<sub>1</sub>$ Какой прибор используется для измерения электрической мощности
- $1)$ Амперметр
- $(2)$ Вольтметр
- $3)$ Ваттметр+
- $4)$ Счетчик
- $\overline{2}$ . К чему приводит увеличение числа основных единиц
- $1)$ К усложнению расчетов по формулам
- $(2)$ К появлению в формулах большого числа числовых коэффициентов
- $3)$ К увеличению затрат на создание и хранение эталонов
- Ко всем перечисленным последствиям+  $4)$
- $\overline{3}$ . Почему в качестве единицы массы выбрана масса гири, хранящейся во Франции, а не масса кубического дециметра воды

Потому что отмерить кубический дециметр воды с необходимой 1) точностью невозможно

 $(2)$ Потому что погрешности измерения температуры сказались бы на единице массы

Потому что сложно изолировать воду от внешних воздействий 3) (примесей и др.)

По всем перечисленным выше причинам+  $4)$ 

 $\overline{4}$ . Какие методы измерения применяются: а) в лабораториях для точных измерений; б) на подвижных объектах

- а) метод сравнения, б) метод непосредственной оценки+ 1)
- $(2)$ а) метод непосредственной оценки, б) метод сравнения

5. Шкала прибора  $0 - 50$  А. Прибором измерены токи: а) 3 А, б) 30А. Какое из измеренных значений точнее

- $1)$ Задача не определена, так как неизвестен класс точности прибора
- $(2)$ Первое
- $3)$  $B\text{ropoe} +$

На шкале прибора нанесен знак в виде пятиконечной звезды с цифрой 6. 5 в центре. Что это означает

- Максимально измеряемый ток равен 5 А 1)
- $(2)$ Максимально измеряемое напряжение равно 5000 В
- $3)$ Изоляция прибора выдерживает 5 кВ+

7. Что произойдет, если упругие токоподводящие пружинки из фосфористой бронзы заменить мягкой медной фольгой

- $1)$ Точность прибора уменьшится
- $(2)$ Точность прибора увеличится
- $3)$ При любом токе стрелка будет отклоняться до упора+

8. Можно ли магнитоэлектрический амперметр отградуировать как вольтметр

- 1) Можно+
- 2) Нельзя
- 3) Можно, если перемотать рамку

9. Принцип действия приборов электромагнитной системы основан на взаимодействии

- 1) Магнитного поля катушки и ферромагнитного сердечника+
- 2) Постоянного магнита и рамки, по которой проходит ток
- 3) Проводников, по которым проходит ток

10. Может ли зазор между поршнем и цилиндром в воздушном демпфере: а) быть большим, б) отсутствовать

- 1) а) может, б) не может
- 2) а) не может, б) может
- 3) а) не может,  $\overline{6}$ ) не может +

11. Какую шкалу имеют: а) ваттметры, б) вольтметры, в) амперметры электродинамической системы

- 1) а) равномерную, б) квадратичную, в) квадратичную+
- 2) а) квадратичную, б) равномерную, в) квадратичную
- 3) а) равномерную, б) равномерную, в) равномерную
- 12. Какую мощность измеряет электродинамический ваттметр
- 1) Активную+
- 2) Реактивную
- 3) Полную

13. Шкала вольтметра 0-100 В. Напряжение в цепи может достигать 500 В. Сопротивление вольтметра 500 Ом. Каково должно быть добавочное сопротивление

- 1) 20 кОм+
- 2) 25 кОм
- 3) 50 кОм

14. Сколько ваттметров при несимметричной нагрузке нужно для измерения мощности в трехфазной цепи: а) с нулевым проводом, б) без нулевого провода

- 1) Два
- 2) а) два, б) три
- 3) а) три, б) два+

15. Частота вращения диска счетчика увеличилась в 2 раза. Как изменилась мощность, потребляемая нагрузкой из сети

- 1) Не изменилась
- 2) Увеличилась в 2 раза+

3) Сделать вывод относительно мощности нельзя, так как счетчик измеряет энергию

16. В схеме, изображенной на рисунке, вольтметр показывает 1 В, амперметр 0,1 А. Сопротивление амперметра 0,1 Ом. Определить сопротивление R<sub>X</sub>

- 1)  $10 \text{ OM}$
- $(2)$  $10.1 \text{ OM}$
- $(3)$  $9.9 \text{ O}$ <sub>M</sub>+

17. Для чего предназначен в омметре ключ, закорачивающий зажимы, к которым подключается резистор с измеряемым сопротивлением

- Для градуировки прибора  $\left( \frac{1}{2} \right)$
- $(2)$ Для установки стрелки на нуль перед началом измерений+
- 18. Дано:  $R_1 = 10 R_3$ . Мост оказался уравновешенным при
- $R_2 = 10$  Ом. Определить  $R_4$ 
	- $1$  O<sub>M</sub> $+$  $\left( \frac{1}{2} \right)$
	- $(2)$  $10 \Omega_M$
	- $100 \Omega_M$  $3)$

### 3. Таблица форм тестовых заданий

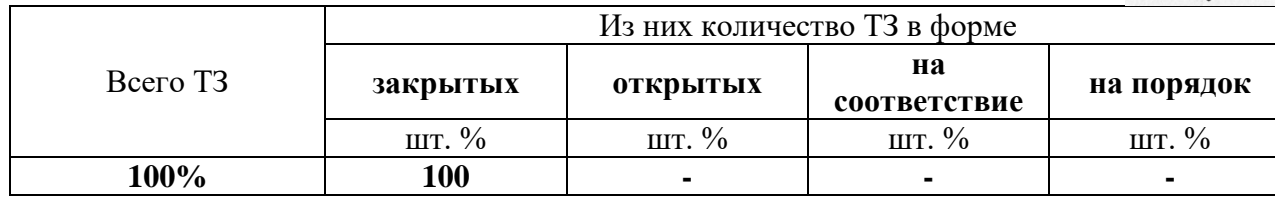

### 4. Таблица ответов к тестовым заданиям

Правильные ответы отмечены знаком «+», неправильные - знаком «-»

ТЕСТОВОЕ ЗАДАНИЕ №4 по 6-7 разделам темы 6.1; 6.2; 7.1; 7.2. (Аудиторная самостоятельная работа).

1. Спецификация Банка тестовых заданий по 6-7 разделам темы 6.1; 6.2; 7.1; 7.2.

### 2. Содержание Банка тестовых заданий.

### Инструкция: выбери один правильный ответ.

### ВАРИАНТ 1

 $1<sub>1</sub>$ Укажите одно из важнейших достоинств цепей переменного тока по сравнению с цепями постоянного тока

Возможность передачи электроэнергии на дальние расстояния  $1)$ 

2) Возможность преобразования электроэнергии в тепловую и механическую

3) Возможность изменения напряжения и тока в цепи с помощью трансформатора+

- 2. Какие трансформаторы изображены на рисунках
- $1)$ а) и б) стержневого типа
- $(2)$ а) броневого типа, б) стержневого типа
- $3)$ а) стержневого типа, б) броневого типа+

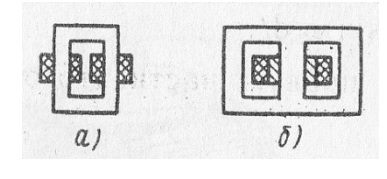

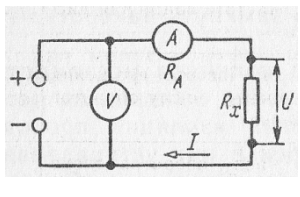

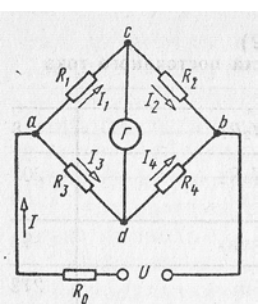

3. Может ли напряжение на зажимах вторичной обмотки превышать: а) ЭДС первичной обмотки, б) ЭДС вторичной обмотки трансформатора

- 1) Может
- 2) Не может
- 3) а) может, б) не может $+$
- 4) а) не может, б) может

4. Число витков в каждой фазе первичной обмотки 1000, в каждой фазе вторичной обмотки 200. Линейное напряжение питающей цепи 1000В. Определить линейное напряжение на выходе трансформатора

- 1) 200В
- 2) 5000В
- 3) Для решения задачи недостаточно данных+

5. Коэффициент трансформации автотрансформатора К = 10. Какой ток в первичной и вторичной цепях

- 1)  $0.9 I_{1+}$
- 2)  $0,1 \, I_1$

6. Что входит в состав электропривода

- 1) Электродвигатель и рабочий механизм
- 2) Электродвигатель, рабочий механизм и управляющее устройство

3) Преобразующее устройство, электродвигатель, редуктор, управляющее устройство и рабочий механизм+

4) Электродвигатель, редуктор, управляющее устройство и рабочий механизм

- 7. От каких факторов зависит температура нагрева двигателя
- 1) От мощности на валу двигателя
- 2) От КПД двигателя
- 3) От температуры окружающей среды
- 4) От всех трех факторов+

8. При каком режиме работы двигатель должен рассчитываться на максимальную мощность

- 1) Повторно-кратковременном
- 2) Кратковременном
- 3) Длительном+

9. Какая

последовательность фаз обеспечивается нажатием кнопки Нз в схеме реверсивного магнитного пускателя

- 1)  $\Pi_3 \Pi_2 \Pi_{1+}$
- 2)  $\qquad \Pi_1 \Pi_2 \Pi_3$
- 3)  $\Pi_2 \Pi_3 \Pi_1$

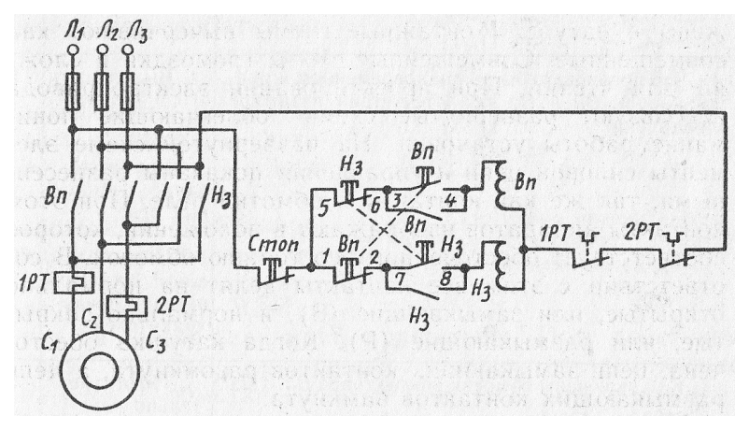

- $10<sub>l</sub>$ Каков сдвиг фаз между токами в двухфазной и трехфазной системах
- $90^\circ$  и  $90^\circ$  $\left( \right)$
- $90^{\circ}$  и  $120^{\circ}$ +  $(2)$
- 180° и 120°  $3)$
- $120^{\circ}$  и 90 $^{\circ}$  $4)$

11. Чему равны токи  $i_A$  и  $i_B$  в моменты времени: а)  $t = T / 4$ ; б)  $t = T / 2$  (Т – период тока)

- a)  $i_A = 0$ ;  $i_B = -I_m$ ; 6)  $i_A = -I_m$ ;  $i_B = 0$ 1)
- $(2)$ a)  $i_A = I_m$ ;  $i_B = 0$ ; 6)  $i_A = 0$ ;  $i_B = -I_m$
- $3)$ a)  $i_A = 0$ ;  $i_B = I_m$ ; 6)  $i_A = -I_m$ ;  $i_B = 0$ .
- $4)$ a)  $i_A = I_m$ ;  $i_B = -I_m$ ; 6)  $i_A = 0$ ;  $i_B = 0$

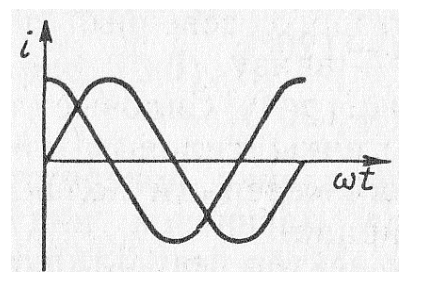

12. Сколько катушек, через которые проходит

трехфазный ток, необходимо иметь для получения шестиполюсного вращающегося магнитного поля

- 3  $\left( \frac{1}{2} \right)$
- $(2)$ 6
- $3)$  $9+$
- $4)$ Получить такое поле невозможно
- 13. Назовите основные части асинхронного двигателя
- $1)$ Станина, магнитопровод, обмотка статора, ротор+
- $(2)$ Станина, магнитопровод, ротор, обмотка ротора

14. Какова частота пересечения силовыми линиями магнитного поля стержней обмотки неподвижного ротора АД

- $1)$ Максимальная+
- $(2)$ Минимальная
- Равна нулю  $3)$

Частота вращения магнитного поля АД 3000 об/мин. Частота вращения 15. ротора 2940 об/мин. Определить скольжение

- $2\% +$  $\left( \frac{1}{2} \right)$
- $(2)$ 20%
- $3)$ Для решения задачи недостаточно данных

16. Можно ли использовать асинхронный двигатель в качестве трансформатора

- $1)$ Можно+
- 2) Нельзя

17. Активное и индуктивное сопротивления фазы обмотки неподвижного ротора равны 10 Ом каждое. Чему равны их значения при скольжении, равном 10%

- $1)$  $R_2 = 10$  Om,  $X_2 = 10$  Om
- 2)  $R_2 = 1$  Om,  $X_2 = 10$  Om

 $(3)$  $R_2 = 10$  Om,  $X_2 = 1$  Om+

Как изменится вращающий момент асинхронного двигателя при 18. увеличении скольжения от 0 до 1

- $1)$ Увеличится
- $(2)$ Уменьшится
- $3)$ Сначала увеличится, затем уменьшится+
- $4)$ Сначала уменьшится, затем увеличится

19. Индуктивное сопротивление обмотки неподвижного ротора в 10 раз превышает ее активное сопротивление. При каком скольжении двигатель развивает максимальный вращающий момент

- $1)$  $10% +$
- $(2)$ 2%

 $3)$ Для решения задачи недостаточно данных

При скольжении, равном 1, вращающий момент равен 1 Нм, момент 20. нагрузки на валу двигателя 1,5 Нм, опрокидывающий момент 2 Нм. Можно ли запустить этот двигатель под нагрузкой

- $1)$ Можно
- $(2)$ Непьзя+

21. Каким образом осуществляют плавное регулирование в широких пределах частоты вращения асинхронного двигателя с фазным ротором

- 1) Изменением числа пар полюсов вращающегося магнитного поля статора
- $(2)$ Изменением сопротивления обмотки ротора+
- $3)$ Изменением частоты питающей ЭДС

22. На какую мощность должен быть рассчитан генератора, питающий асинхронный двигатель, который развивает на валу механическую мощность 5 кВт при  $cos \varphi = 0.5$ 

- $1)$  $1 \overline{\text{KBA}}$
- $(2)$  $25 \text{ }\mathrm{KBA}$
- $3)$  $10$   $\rm kBA+$

23. Можно ли трехфазную обмотку синхронного генератора большой мощности расположить на роторе

- Можно 1)
- $(2)$ Нельзя
- $3)$ Можно, но нецелесообразно
- 24. Чем отличается синхронный двигатель от асинхронного
- $\left( \right)$ Устройством статора
- $(2)$ Устройством ротора+
- 25. Укажите основные конструктивные детали машины постоянного тока
- $1)$ Индуктор, якорь, коллектор, вентилятор
- 2) Индуктор, якорь, коллектор, щетки+
- 3) Статор, главные полюсы, дополнительные полюсы, якорь, коллектор

26. Как должен изменяться магнитный поток, сцепленный с витком машины постоянного тока, чтобы в витке индуцировалась постоянная ЭДС

- 1) Оставаться неизменным
- 2) Изменяться по синусоидальному закону
- 3) Равномерно (линейно) увеличиваться или уменьшаться+
- 27. Каково основное назначение коллектора машины постоянного тока
- 1) Крепление обмотки якоря
- 2) Электрическое соединение вращающейся обмотки якоря с

неподвижными клеммами машины

3) Выпрямление переменного тока в секциях обмотки+

28. Как в генераторах постоянного тока при независимом возбуждении изменяются с увеличением нагрузки: а) магнитный поток главных полюсов, б) результирующий магнитный поток генератора

- 1) а) не изменяется, б) увеличивается
- 2) а), б) уменьшается
- 3) а) не изменяется, б) уменьшается +
- 4) а) увеличивается, б) не изменяется

29. У генераторов постоянного тока при параллельном возбуждении как изменяются с увеличением нагрузки: а) магнитный поток главных полюсов, б) результирующий магнитный поток генератора

- 1) а) не изменяется, б) увеличивается
- 2) а),  $\overline{6}$ ) уменьшается +
- 3) а) не изменяется, б) уменьшается
- 4) а) увеличивается, б) не изменяется

30. На какой из схем пусковой реостат двигателя постоянного тока параллельного возбуждения включен правильно

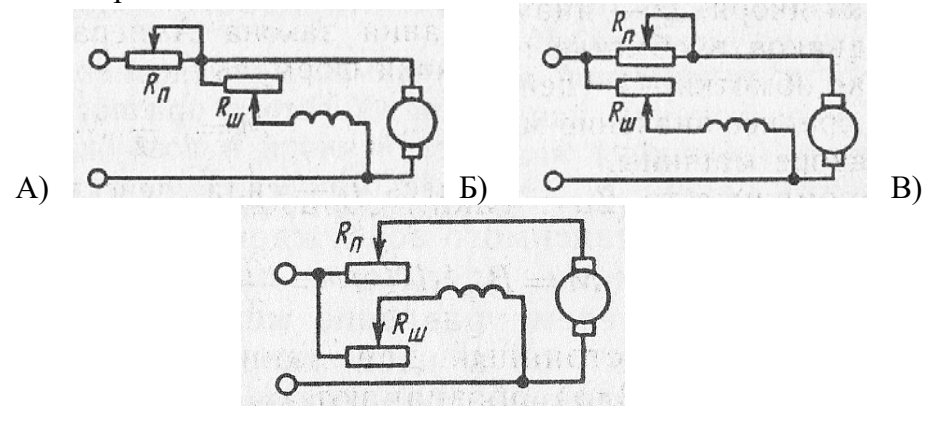

- 1) Рис. А)
- 2) Рис. Б)+

3) Рис. В)

31. Какая из рабочих характеристик двигателя постоянного тока изображены на графике

- 1)  $M (P_2)$ <br>2)  $I_g (P_2)$ 
	- $I<sub>g</sub>$  (Р<sub>2</sub>)
- 3) Любая из указанных+

32. Как изменяется частота вращения двигателя постоянного тока параллельного возбуждения при обрыве обмотки возбуждения в режиме холостого хода

- 1) Двигатель останавливается
- 2) Частота резко возрастает+

33. Какие задачи решаются с помощью электрической сети

- 1) Производство электроэнергии
- 2) Передача электроэнергии+
- 3) Потребление электроэнергии
- 4) Все перечисленные задачи

34. В каких проводах высокая прочность совмещается с высокой электропроводимостью

- 1) В стальных
- 2) В алюминиевых
- 3) В сталеалюминевых+

35. Какой электрический параметр оказывает непосредственное физиологическое воздействие на организм человека

- 1) Напряжение
- 2) Мощность
- $3)$   $T$ <sup>ok+</sup>
- 4) Напряженность

### ВАРИАНТ 2

1. При каком напряжении целесообразно: а) передавать энергию, б) потреблять энергию

- 1) а) высоком, б) низком+
- 2) а) низком, б) высоком
- 3) это зависит от характера тока

2. Почему магнитопроводы высокочастотных трансформаторов прессуют из ферромагнитного порошка

- 1) Для упрощения технологии изготовления
- 2) Для увеличения магнитной проницаемости
- 3) Для уменьшения тепловых потерь+

3. Чему равно отношение напряжений на зажимах первичной и вторичной обмоток трансформатора

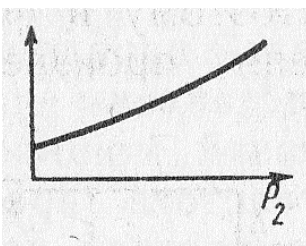

- 1) Отношению чисел витков обмоток+
- 2) Приближенно отношению чисел витков обмоток

4. Число витков в каждой фазе первичной обмотки 1000, в каждой фазе вторичной обмотки 200. Линейное напряжение питающей цепи 1000В. Определить линейное напряжение на выходе трансформатора, если обмотки соединены по схеме звезда-треугольник

- 1)  $200 / \sqrt{3} B+$
- 2)  $1000/\sqrt{3} B$
- 3) Для решения задачи недостаточно данных
- 5. Какие устройства нельзя подключать к трансформатору напряжения
- 1) Вольтметры, обмотки напряжения ваттметров, высокоомные обмотки

реле

- 2) Амперметры, токовые обмотки ваттметров, низкоомные обмотки реле+
- 6. Какую роль играет преобразующее устройство в электроприводе
- 1) Преобразует постоянное напряжение в переменное
- 2) Преобразует переменное напряжение в постоянное
- 3) Преобразует напряжение, ток или частоту напряжения+
- 7. Какой принимается температура окружающей среды при расчетах двигателей
	- 1)  $0^{\circ}$ C
	- 2) 20°С
	- 3)  $40^{\circ}$ C+
- 8. Выберите график, правильно отражающий кратковременный режим работы двигателя

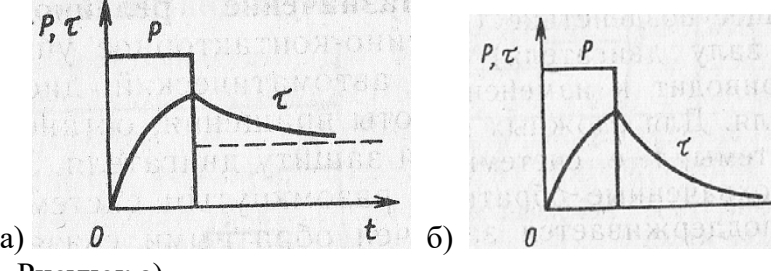

- 1) Рисунок а)
- 2) Рисунок б)+

9. Что произошло бы при одновременном нажатии кнопок Вп и Нз при отсутствии взаимной блокировки в схеме реверсивного магнитного пускателя

- 1) Выход из строя двигателя
- 2) Срабатывание тепловых

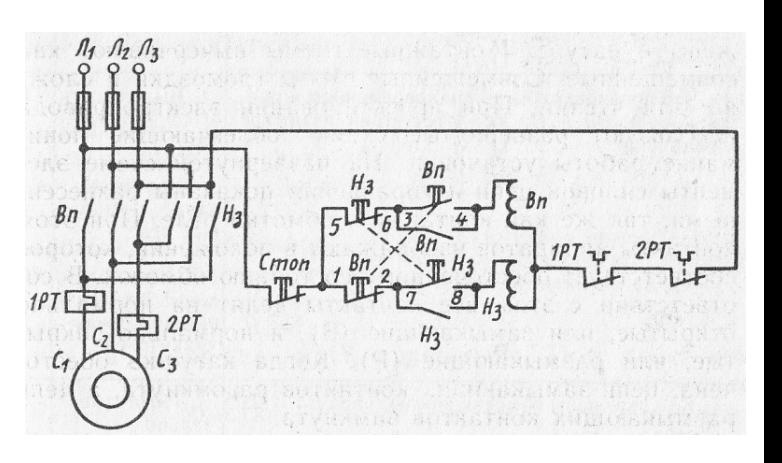

реле

3) Перегорание плавких вставок предохранителей+

10. Можно ли получить магнитное поле с постоянной по значению индукцией, складывая периодически изменяющиеся магнитные поля

- 1)  $M(x)$
- 2) Нельзя

11. Каким правилом определяется направление силовых линий магнитного поля, возникающего вокруг проводника с током

- 1) Правилом левой руки
- 2) Правилом правой руки
- 3) Правилом буравчика+

12. Можно ли с помощью токов  $i_1 = I_m \sin \omega t$ ,  $i_2 = I_m \sin (\omega t + 120^\circ)$ ,  $i_3 = I_m$ sin (ω*t* - 120°) получить вращающееся магнитное поле

- 1)  $M<sub>0</sub> $\times$ HO<sup>+</sup>$
- 2) Нельзя

13. Почему магнитопровод асинхронного двигателя набирают из тонких листов электротехнической стали, изолированных лаком друг от друга

- 1) Для уменьшения потерь на вихревые токи+
- 2) Для уменьшения потерь на перемагничивание

14. Какова частота пересечения силовыми линиями магнитного поля стержней обмотки ротора АД в режиме холостого хода

- 1) Максимальная
- 2) Минимальная+
- 3) Равна нулю

15. По трем катушкам обмотки статора АД проходит трехфазный ток частотой 500 Гц. Частота вращения ротора 28500 об/мин. Определить скольжение

- 1)  $5\% +$
- 2) 20%
- 3) Для решения задачи недостаточно данных

16. Ротор асинхронного двигателя неподвижен. Как изменится ЭДС, индуцируемая в обмотке ротора, при увеличении в два раза частоты тока питающей сети

- 1) Не изменится
- 2) Увеличится в 2 раза+
- 3) Увеличится в 4 раза

17. Активное и индуктивное сопротивления фазы обмотки неподвижного ротора равны 10 Ом каждое. Скольжение равно 10%. В фазе обмотки неподвижного ротора индуцируется ЭДС 100√2 В. Чему равен ток

- 1) 1 A
- 2)  $10 \text{ A}+$

 $10\sqrt{2}$  A  $3)$ 

18. Что произойдет, если тормозной момент на валу асинхронного двигателя превысит максимально допустимый вращающий момент

- Скольжение уменьшится до нуля 1)
- $(2)$ Скольжение увеличится до 1+
- $(3)$ Скольжение будет равно оптимальному значению

19. Индуктивное сопротивление обмотки неподвижного ротора в 5 раз превышает ее активное сопротивление. При каком скольжении двигатель развивает максимальный вращающий момент

- $1)$ 5%
- $(2)$ 10%
- $3)$  $20% +$

20. Какие меры принимают для увеличения пускового момента у двигателя с фазным ротором

- 1) Применяют ротор с двойной «беличьей клеткой»
- $2)$ Применяют ротор с глубоким пазом
- $3)$ В цепь обмотки ротора вводят пусковые реостаты+

21. Каким образом осуществляют ступенчатое регулирование частоты вращения асинхронного двигателя

- 1) Переключением секций обмотки статора+
- $(2)$ Изменением сопротивления цепи обмотки ротора

22. Как изменится коэффициент мощности асинхронного двигателя при уменьшении его нагрузки

- $\left( \right)$ Не изменится
- $(2)$ Увеличится
- $3)$ Уменьшится+

23. Двухполюсный ротор синхронного генератора вращается с частотой 3000 об/мин. Определить частоту тока

- $50 \Gamma$ II<sup>+</sup> 1)
- $(2)$  $500 \Gamma$ II

24. Нужны ли щетки и контактные кольца для синхронного двигателя, ротор которого представляет собой постоянный магнит

- Нужны 1)
- $(2)$ Не нужны+
	- 25. Что называют якорем в машине постоянного тока
- $1)$ Вращающуюся часть машины
- $(2)$ Часть машины, в которой индуцируется ЭДС+

26. Какая ЭДС индуцируется в витках обмотки якоря генератора постоянного тока

- 1) Постоянная по значению и направлению
- 2) Переменная+

27. Какое явление называют реакцией якоря машины постоянного тока

1) Уменьшение магнитного поля машины при увеличении нагрузки

2) Искажение магнитного поля машины при увеличении нагрузки

3) Уменьшение ЭДС обмотки якоря при увеличении нагрузки

4) Воздействие магнитного поля якоря на основное магнитное поле полюсов+

28. Определить ЭДС остаточного намагничивания генератора постоянного тока с независимым возбуждением по графику

- 1)  $3 B<sup>+</sup>$
- 2) Около 12 В
- 3) Для ответа на вопрос недостаточно данных

29. Указать внешнюю характеристику генератора постоянного тока при параллельном возбуждении

- 1) Кривая 1
- 2) Кривая 2+

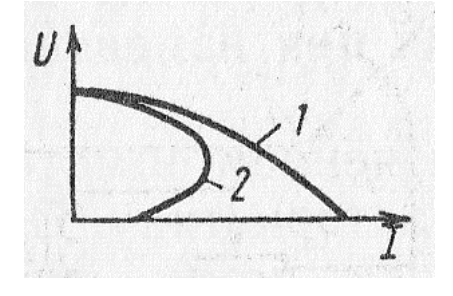

30. Ток якоря увеличился в 2 раза. Как

изменился вращающий момент двигателя постоянного тока параллельного возбуждения

- 1) Не изменился
- 2) Увеличился в 2 раза+
- 3) Увеличился в 4 раза

31. При какой нагрузке КПД двигателя постоянного тока достигает максимума

- 1) Номинальной+
- 2) Равной примерно половине номинальной
- 3) Несколько больше номинальной

32. Как изменится вращающий момент двигателя постоянного тока последовательного возбуждения, если его ток увеличится в три раза (насыщением магнитопровода пренебречь)

- 1) Увеличится в 3 раза
- 2) Увеличится в 6 раз
- 3) Увеличится в 9 раз+

33. Какие сети используют для передачи электроэнергии

- $\left( \right)$ Сети напряжением до 1000 В
- $(2)$ Сети напряжением выше 1000 В
- $3)$ Оба названных вида сетей+

34. Укажите материал, который не используется для изоляции проводов и кабелей

- $\left( \right)$ Хлопчатобумажная пряжа
- 2) Вулканизированная резина
- $3)$ Поливинилхлорид
- $4)$ Слюда+

Электрическое сопротивление тела человека 5000 Ом. Какой ток 35. проходит через него, если человек находится под напряжением 380 В

- 19 MA  $1)$
- $(2)$  $38<sub>M</sub>A$
- $3)$  $50<sub>MA</sub>$
- $76$  MA+  $4)$

#### 3. Таблица форм тестовых заданий

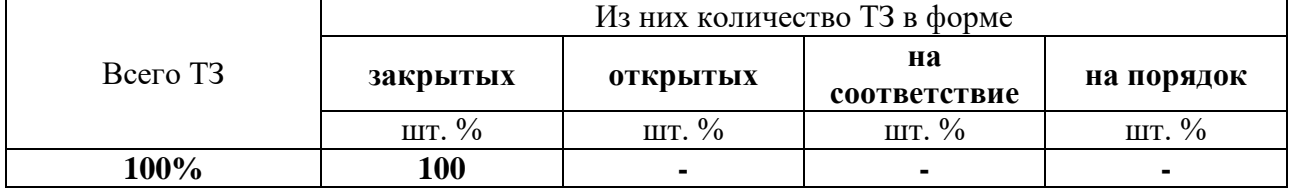

#### 4. Таблица ответов к тестовым заданиям

Правильные ответы отмечены знаком «+», неправильные - знаком «-»

ТЕСТОВОЕ ЗАДАНИЕ №5 по 8 разделу темы 8.1; 8.2; 8.3. (Аудиторная самостоятельная работа).

1. Спецификация Банка тестовых заданий по 8 разделу темы 8.1; 8.2; 8.3.

2. Содержание Банка тестовых заданий.

Инструкция: выбери один правильный ответ.

#### ВАРИАНТ 1

1. Можно ли рассматривать атом состоящим из ядра, вокруг которого по определенным орбитам движутся электроны

- Можно 1)
- $(2)$ Нельзя
- $3)$ В одних случаях можно, в других нельзя+

2. Как влияют дефекты кристаллической решетки на проводимость кристалла

- 1) Не влияют
- $(2)$ Увеличивают+
- $3)$ Уменьшают

 $\overline{3}$ . Назовите свободные носители заряда: а) в кристалле кремния с примесью мышьяка (5-валентный), б) в кристалле германия с примесью индия (3валентный)

- $1)$ а), б) электроны
- $(2)$ а) дырки, б) электроны
- $3)$ а) электроны, б) дырки+

 $\overline{4}$ . Какие носители заряда проникают сквозь потенциальный барьер вследствие 56уннельного эффекта

- Основные  $\left( \frac{1}{2} \right)$
- $(2)$ Неосновные+

5. Как изменяется пробивное напряжение диода с увеличением температуры от 0 до 70°С

- Увеличивается  $\left( \frac{1}{2} \right)$
- $(2)$ Уменьшается
- $3)$ Это зависит от материала диода
- 6. Какие диоды используют для генерации электрических колебаний
- $1)$ Генераторы электрических колебаний могут быть построены только на

триодах

- $(2)$ Импульсные диоды
- $3)$ Туннельные диоды+

 $7<sub>1</sub>$ Укажите полярность напряжения на коллекторе транзистора п-р-п -типа

- $1)$ Плюс+
- $(2)$ Минус
- Любая  $3)$

8. Как изменяется ток стока при увеличении напряжения на затворе

- $1)$ Не меняется
- $(2)$ Увеличивается
- $3)$ Уменьшается+
- 9. Какова природа светового излучения
- Волновая 1)
- $(2)$ Квантовая
- $3)$ Двойственная - квантово-волновая+
- $10.$ Каким явлением обусловлен ток динодов фотоумножителя
- $1)$ Явлением фотоэмиссии
- $(2)$ Явлением вторичной эмиссии+
- $3)$ И тем и другим явлением

11. Какими свободными носителями зарядов обусловлен ток в обычном резисторе

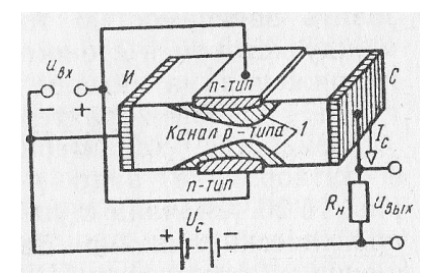

- $\left( \right)$ Электронами+
- $(2)$ Дырками
- $3)$ И электронами, и дырками

12. При каких значениях светового потока фоторезистор обладает максимальной чувствительностью

- При малых+  $\left( \frac{1}{2} \right)$
- 2) При больших
- $3)$ Чувствительность не зависит от светового потока

 $13<sub>1</sub>$ Каково соотношение между токами I1 и I<sub>2</sub> в приведенных схемах

- 1)  $I_1 > I_2$
- $2)$  $I_1 < I_2 +$
- $I_1 \approx I_2$  $3)$

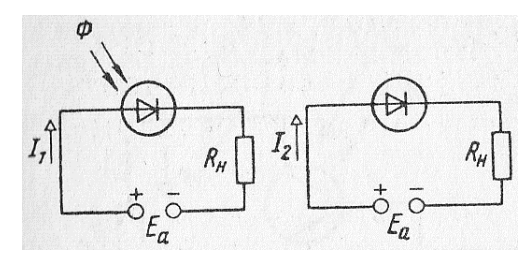

 $14$ Каким должно быть соотношение между

прямым и обратным сопротивлением диода R<sub>IIP</sub> и R<sub>OБР</sub> в схеме однополупериодного выпрямителя

- $1)$  $R_{\text{HP}} > R_{\text{OBP}}$
- $(2)$  $R_{\text{HP}} < R_{\text{OBP}}$
- $3)$  $R_{\text{HP}} \approx R_{\text{OBP}}$
- 4)  $R_{\text{HP}} \ll R_{\text{OBP}} +$

15. Укажите, какова форма тока, проходящего через каждый диод мостовой схемы однофазного выпрямителя

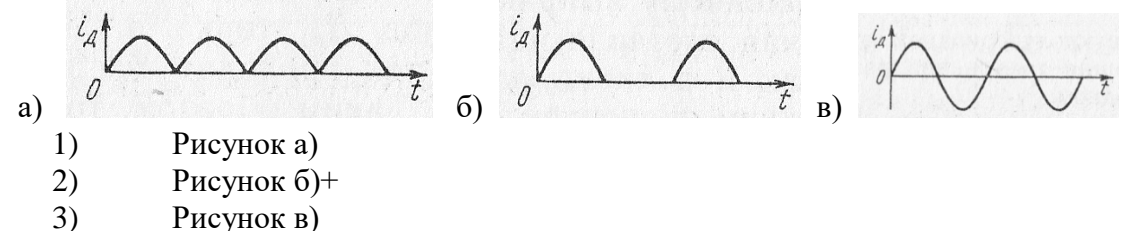

Выберите параметры, соответствующие идеальному диоду для 16. трехфазной схемы выпрямления

- $1)$  $R_{\text{HP}} = 1 \div 10 \text{ OM}, R_{\text{OBP}} = 100 \div 200 \text{ kOM}$
- $(2)$  $R_{\text{HP}} = 0$ ,  $R_{\text{OBP}} = 100 \div 200 \text{ kOM}$
- $3)$  $R_{\text{HP}} = 0$ ,  $R_{\text{OBP}} = \infty +$
- $4)$  $R_{\text{HP}} = 1 \div 10 \text{ OM}, R_{\text{OBP}} = \infty$

17. В каких пределах необходимо изменить время подачи управляющего импульса, чтобы ток в нагрузке изменялся от максимального значения до нуля

- $1)$  $0 \le t_v \le T$
- $(2)$  $T/4 \leq t_y \leq T/2$
- $0 \leq t_v \leq T / 4$  $3)$

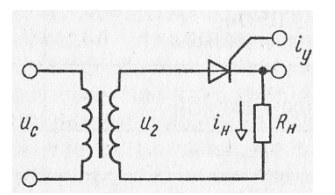

 $4)$  $0 \le t_v \le T/2$ 

18. Какой тип нагрузки обеспечивает более равномерное усиление в широком диапазоне частот

- $1_{-}$ Резистивный+
- $2.$ Индуктивный
- $\overline{3}$ . Смешанный

19. Какими электрическими параметрами определяется значение R<sub>6</sub> в схеме предварительного каскада УНЧ

- $1)$ Напряжениями Е<sub>к</sub> и U<sub>бэ0</sub>
- $(2)$ Только напряжением U<sub>бэ0</sub>
- **Только током I**<sub>60</sub>  $3)$
- Величинами  $E_{K}$ ,  $U_{690}$  и  $I_{60+}$ 4)

20. Выберите правильное соотношение между R<sub>1</sub> и R<sub>2</sub> в схеме двухтактного транзисторного усилителя мощности, при котором будет обеспечен режим В

- $R_1 > R_2$  $1)$
- $2)$  $R_1 < R_2$
- $3)$  $R_1 = R_2$
- $R_1 >> R_{2+}$  $4)$

21. Каково соотношение между напряжениями  $U_{BbIX}$  и  $U_{OC}$  когда  $K_{OC} = K (1 + K)$ , если  $K -$ коэффициент усиления усилителя, не охваченного обратной связью,  $K_{OC}$ - коэффициент усиления усилителя, охваченного обратной связью

- $1)$  $U_{BbIX} < U_{OC}$
- $U_{BbIX} > U_{OC}$ 2)
- $3)$  $U_{BbIX} = U_{OC}$  +

22. Выберите правильное соотношение между емкостным сопротивлением разделительного конденсатора  $X_c$  и входным сопротивлением последующего каскада в схеме двухкаскадного усилителя с емкостной связью

- $X_C > R_{BX}$  $1)$
- $(2)$  $X_C \approx R_{BX}$
- $3)$  $X_C < R_{BX}$
- $X_C \ll R_{\text{RX+}}$  $4)$

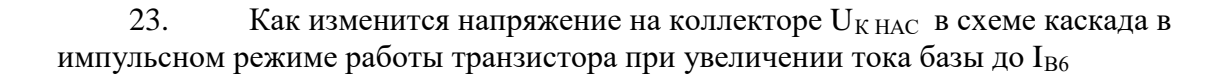

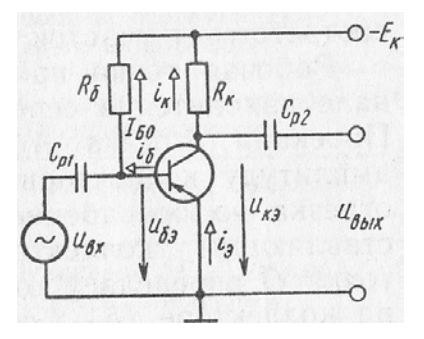

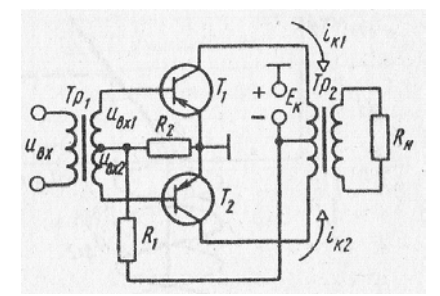

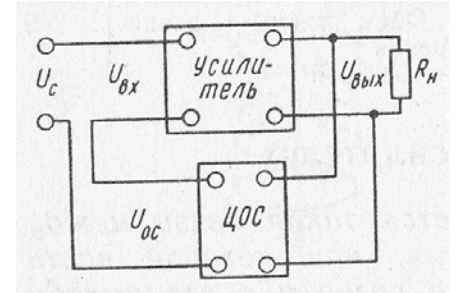

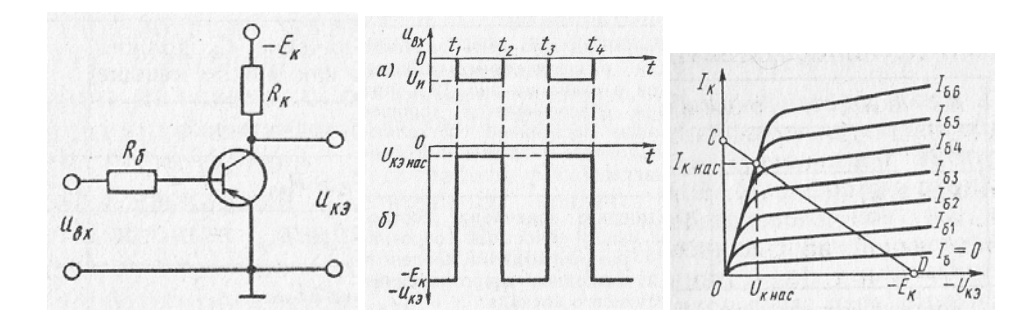

- **U**<sub>K НАС</sub> увеличится  $1)$
- $2)$ **UKHAC УМеньшится**
- $3)$  $U_{K HAC}$  не изменится+
- 24. Чем отличается автогенератор от усилителя
- $1)$ Характером нагрузки
- $(2)$ Видом усилительного элемента
- $3)$ Наличием положительной обратной связи+

25. Коллектор транзистора соединили через емкость с базой. Будет ли при этом действовать положительная обратная связь в схеме

- $1)$ Да
- $2)$ Her
- $3)$ Это зависит от значения емкости

26. В какой из приведенных схем изменение  $\tau_3 = RC$  вызовет изменение периода следования выходных импульсов

 $\sigma$ 

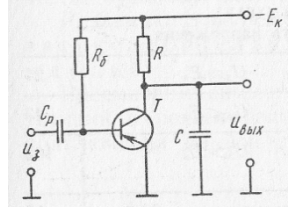

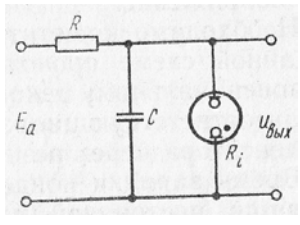

В схеме на рисунке а)  $1)$ 

a)

- $(2)$ В схеме на рисунке б)+
- $3)$ В обеих схемах

27. Какими параметрами схемы симметричного мультивибратора определяется длительность импульсов на коллекторах транзистора

- $1)$ Постоянной времени зарядки  $\tau_3 = R_K C$
- Постоянной времени перезарядки  $\tau_{\Pi} = R_6 C +$  $2)$
- $3)$  $\tau_3$  и  $\tau_{\Pi}$

28. Через какой электрод трубки замыкается основная часть анодного тока

Через первый анод 1)

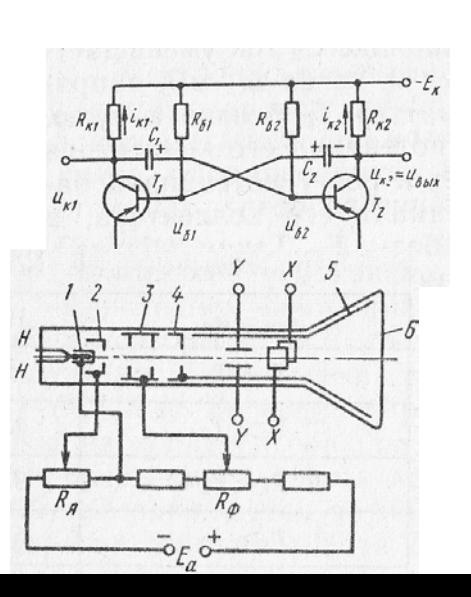

- 2) Через второй анод
- 3) Через аквадаг+

29. Какие направления характерны для совершенствования элементной базы электроники

- 1) Повышение надежности
- 2) Снижение потребляемой мощности
- 3) Миниатюризация
- 4) Все перечисленные+
- 30. Какие микросхемы называются гибридными
- 1) В которых используются тонкие и толстые пленки
- 2) В которых используются пассивные и активные элементы
- 3) В которых используются пленочные и навесные элементы+

31. Какие компоненты включаются в пасты, используемые для нанесения проводящих и резистивных толстых пленок

- 1) Смесь порошков драгоценных металлов со стеклом+
- 2) Порошок титаната бария
- 3) Порошок из сегнетокерамики

32. Каким образом защищают подложку от загрязнения при вакуумном напылении тонкой пленки

- 1) Глубоким вакуумом
- 2) Экраном
- 3) Подогревом+

33. Какой фоторезист надо применить, чтобы сохранить участки фоторезистивной пленки под затененными участками фотошаблона

- 1) Позитивный+<br>2) Негативный
- 2) Негативный
- 3) Можно тот и другой

34. Чем объясняется применение в качестве основы микросхем кремния, а не германия

- 1) Свойствами пленки из диоксида кремния
- 2) Работоспособностью кремния при высоких температурах
- 3) Тем и другим+
- 35. Какие микросхемы называют совмещенными
- 1) Построенные на тонких и толстых пленках
- 2) Построенные на пленочных и планарно-эпитаксиальных элементах+

36. Можно ли нарастить эпитаксиальный слой с заданным типом проводимости

1) Можно+

 $(2)$ Нельзя

37. Какие элементы полупроводниковой микросхемы нельзя получить с помощью р-п-перехода

- $1)$ Конденсаторы и резисторы
- $(2)$ Диоды и транзисторы
- $3)$ Трансформаторы и индуктивные катушки+
- $4)$ Все перечисленные

#### ВАРИАНТ 2

- $1.$ Каковы: а) размеры электрона, б) массы электрона
- $\left( \right)$ а), б) сравнимы с размерами и массой ядра
- $(2)$ а), б) пренебрежимо малы
- $3)$ а) сравнимы с размерами и массой ядра, б) пренебрежимо мала+
- $\overline{2}$ . От чего зависит значение примесной электропроводности кристалла
- $1)$ От материала примеси
- $(2)$ От количества примеси
- $3)$ От того и от другого+
- $3.$ К кристаллу р-типа подключен плюс источника напряжения, к

кристаллу п-типа - минус. Какие носители заряда обеспечивают прохождение тока через р-п-переход

- 1) Основные+
- $(2)$ Неосновные
- $\overline{4}$ . Чем объясняются емкостные свойства р-п-перехода
- $1)$ Возникновением двух разноименных объемных зарядов+
- $(2)$ Недостаточно плотным соединением кристаллов разного типа

5. С какой целью мощные диоды изготовляют в массивных металлических корпусах

- $1)$ Для повышения прочности
- $(2)$ Для лучшего отвода теплоты+
- $3)$ Для повышения пробивного напряжения

В каком направлении включается эмиттерных и коллекторный р-п-

переходы

6.

- $1)$ Это зависит от типа транзистора (р-п-р или п-р-п- типа)
- 2) Эмиттерный – в прямом, коллекторный – в обратном+
- $3)$ Оба - в прямом направлении
- $4)$ Эмиттерный – в обратном, коллекторный – в прямом
- $7.$ У каких транзисторов большая устойчивость к радиации
- У полевых+ 1)
- $(2)$ У биполярных
- $3)$ Олинаковая
- 8. У какого транзистора входное сопротивление максимально
- $1)$ У биполярного
- У полевого с затвором в виде р-п-перехода  $(2)$
- $3)$ У МДП-транзистора+
- 9. Зависит ли энергия от интенсивности светового потока Ф
- $1)$ Это зависит от спектрального состава излучения
- $(2)$ Да
- $Her<sup>+</sup>$  $3)$

 $10<sup>1</sup>$ Как повлияет на работу фотоумножителя короткое замыкание на участке  $R_2$ 

- Ухудшается чувствительность ФЭУ 1)
- $2)$ ФЭУ выйдет из строя
- Полезный ток I<sub>a</sub> упадет до нуля+  $3)$

11. Какими свободными носителями зарядов обусловлен ток в фоторезисторе

- $1)$ Электронами
- $2)$ Дырками
- $3)$ И электронами, и дырками+

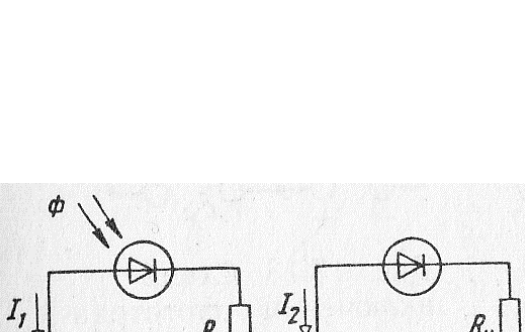

- 12. Какое различие существует между фотодиодом и обычным полупроводниковым диодом
	- Принципиальное 1)
	- $(2)$ Конструктивное
	- $3)$ Функциональное+

Найдите правильное соотношение 13. между токами  $I_1$  и  $I_2$  в данных схемах

- 1)  $I_1 > I_2 +$
- $(2)$  $I_1 < I_2$
- $3)$  $I_1 \approx I_2$

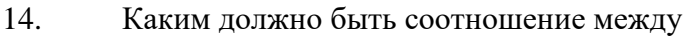

прямым сопротивлением диода  $R_{\text{HP}}$  и сопротивлением нагрузки  $R_{\text{H}}$  в схеме однополупериодного выпрямителя

- 1)  $R_H \approx R_{HP}$
- 2)  $R_H > R_{HP}$  +
- $3)$  $R_H < R_{HP}$

15. Каково соотношение между показаниями амперметров, реагирующих на действующее значение тока, один из которых включен в цепь вторичной обмотки трансформатора, а другой - в цепь R<sub>H</sub>

- $1)$  $I_2 > I_H$
- $(2)$  $I_2 < I_H$

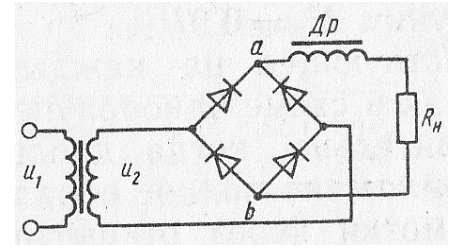

- $I_2 = I_{H^+}$  $3)$
- $16.$ Как отражается на работе выпрямителя тот факт, что диоды не идеальны
- Увеличивается обратное напряжение на диоде  $1)$
- $(2)$ Уменьшается среднее значение выпрямленного тока и напряжения+
- $3)$ Искажается форма тока в нагрузке

17. Определите максимально возможное значение тока  $I_0$  в тиристорном однополупериодном выпрямителе

- $I_0 = 0,636 I_m$ 1)
- $(2)$  $I_0 = 0,318 I_m$
- $3)$  $I_0 = 0.827 I_m$

18. Определите коэффициент усиление трехкаскадного усилителя в децибелах, если каждый каскад обеспечивает десятикратное усиление

- $1)$ 60
- $2)$  $30+$
- $3)$ 1000

19. Как повлияет увеличение сопротивления  $R_{k}$  в схеме предварительного каскада УНЧ на положение линии нагрузки CD

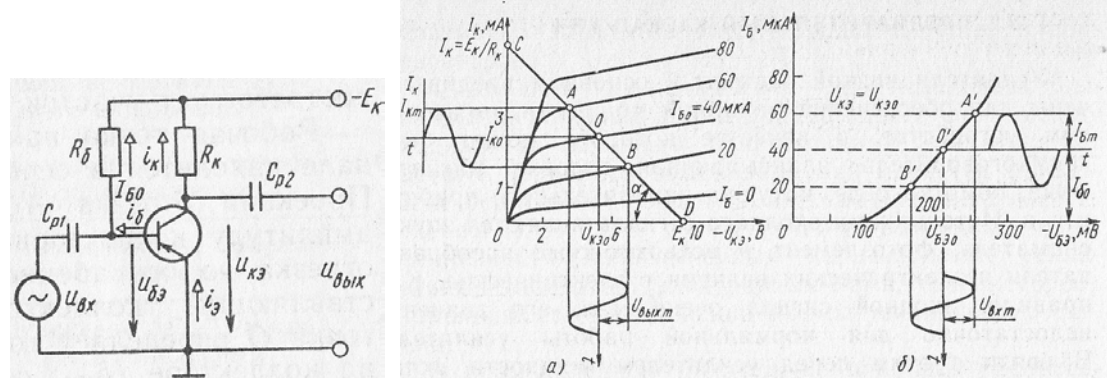

- $1)$ Угол наклона  $\alpha$  линии CD увеличится
- Угол наклона  $\alpha$  линии CD уменьшится+  $(2)$
- $3)$ Линия CD сдвинется вправо без изменения наклона
- $4)$ Линия CD сдвинется влево без изменения наклона

20. Как изменится КПД схемы, если двухтактный усилитель будет переведен из режима В в режим А

- 1) КПД не изменится
- $(2)$ КПД уменьшится+
- $3)$ КПД увеличится

21. Как изменится напряжение обратной связи в схеме усилителя с отрицательной обратной связью,

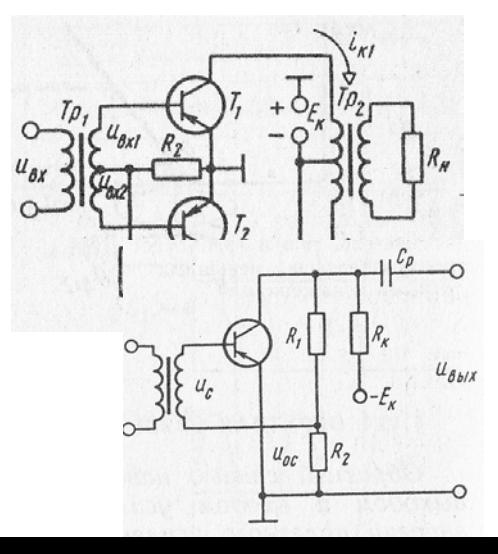

если резистор R<sub>2</sub> зашунтировать емкостью

- 1) U<sub>OC</sub> не изменится
- $(2)$ U<sub>OC</sub> увеличится
- $3)$  $U_{OC}$  уменьшится+

22. В какой из схем будет обеспечено более равномерное усиление в рабочем диапазоне частот

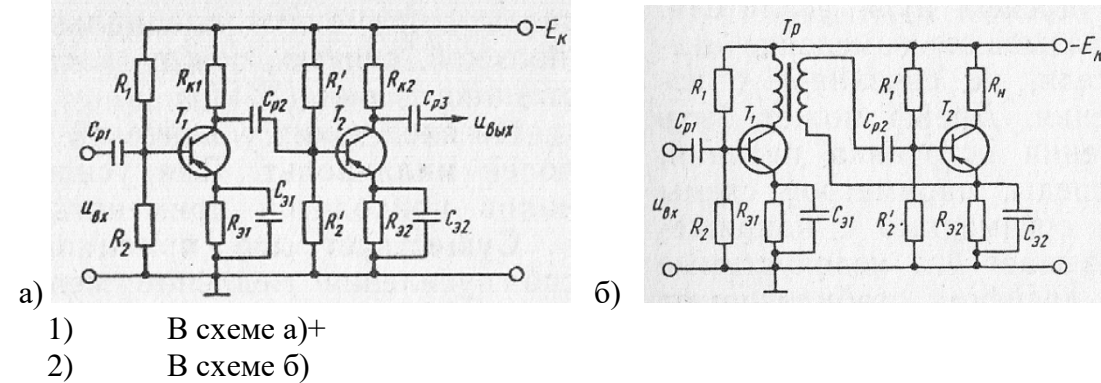

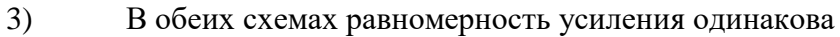

14. Каково соотношение между действующими значениями переменных составляющих тока коллектора ік и тока в контуре *i*<sub>KOHT</sub> в резонансном режиме в схеме резонансного транзисторного усилителя

- $1)$  $I_{K}$  >  $I_{KOHT}$
- $(2)$  $I_K \approx I_{KOHT}$
- $(3)$  $I_{K} < I_{KOHT+}$

24. При сборке схемы автогенератора было нарушено условие баланса фаз. Каким образом можно обеспечить выполнение этого условия

- $\left( \frac{1}{2} \right)$ Поменять местами провода, идущие к  $C_K$
- $(2)$ Заменить катушку  $L_{OC}$  на другую
- $3)$ Поменять местами провода, идущие к  $L_{OC+}$

25. Обязательно ли выдерживать такое соотношение между параметрами цепи, при котором каждое звено обеспечит одинаковый сдвиг по фазе

- $1)$ Ла
- $(2)$  $Her$ +

Это зависит от частоты генерируемых колебаний  $3)$ 

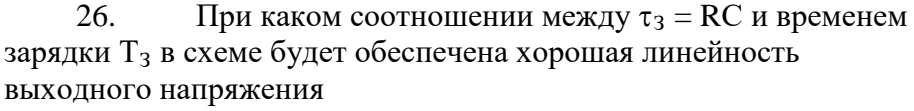

 $1)$  $\tau_3 < T_3$ 

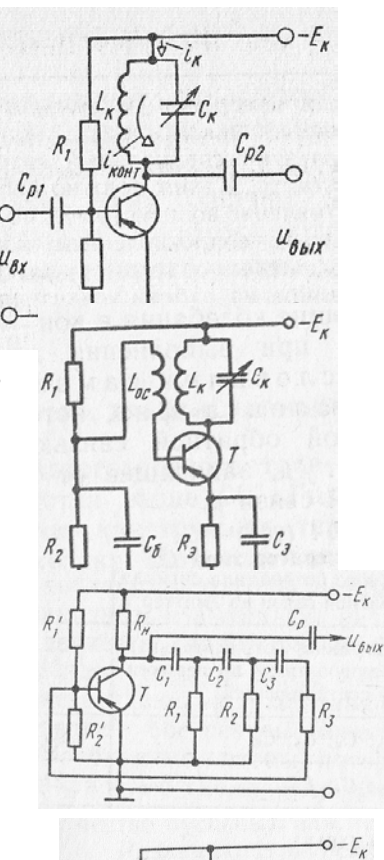

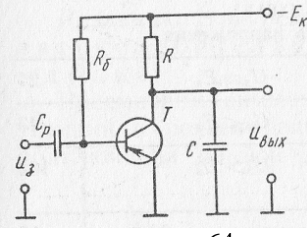

64

- $\tau_3 \approx T_3$ 2)
- $3)$  $\tau_3 >> T_3 +$
- $4)$  $\tau_3 > T_3$

27. Каково соотношение между напряжениями на  $C_1$ и  $C_2$  в период времени, когда  $T_1$  открыт, а  $T_2$  заперт

- $1)$  $u_{C1} < u_{C2} +$
- $(2)$  $u_{C1} > u_{C2}$
- $3)$  $u_{C1} = u_{C2}$

28. В какой точке на продольной оси трубки электроны имеют максимальную скорость

- За первым анодом  $\left( \frac{1}{2} \right)$
- 2) За вторым анодом+
- $3)$ За пластинами
- У экрана  $4)$
- 29. Какие особенности характерны для ИМС и БИС
- 1) Миниатюрность
- $(2)$ Сокращение внутренних соединительных линий
- $(3)$ Комплексное изготовление
- 4) Все перечисленные+

30. Какие элементы в гибридных ИМС целесообразно делать навесными

- $1)$ Транзисторы и индуктивные катушки+
- $(2)$ Резисторы и конденсаторы
- $3)$ Резисторы и трансформаторы

31. Каким образом обеспечивается высокая точность параметров элементов толстопленочных схем

- Подбором состава пасты  $\left( \frac{1}{2} \right)$
- $2)$ Изменением размеров+
- Термической обработкой при 1000К  $3)$

32. В каких случаях целесообразно применять метод катодного распыления

- $1)$ При создании проводящих пленок
- $(2)$ При создании резистивных пленок
- При создании тугоплавких пленок+  $3)$
- 33. Когда смывают фоторезист
- $1)$ После облучения
- $(2)$ После проявления
- $3)$ После напыления тонкой пленки+
- 34. Какие функции выполняет пленка диоксида кремния в

полупроводниковых микросхемах

1) Защита микрообласти от загрязнений

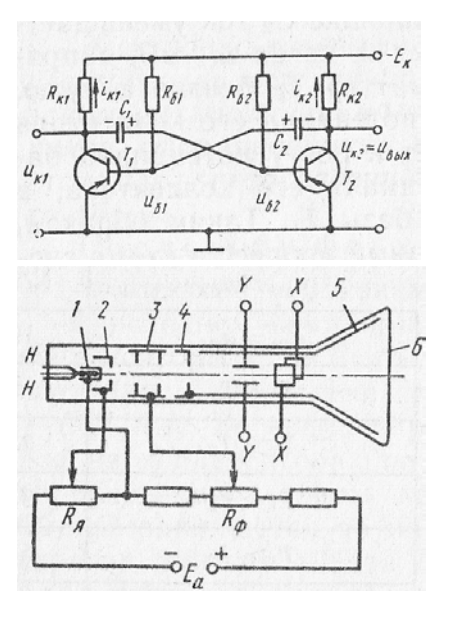

 $(2)$ Служит для создания масок при введении легирующих примесей в строго определенные микрообласти

- Изолирует элементы микросхемы  $3)$
- 4) Все перечисленные+

 $35<sub>1</sub>$ К какой степени интеграции относятся ИМС, содержащие 500

логических элементов

- $1)$ К малой
- $(2)$ К средней
- $3)$ К высокой+

 $36.$ Толщина кремниевой монокристаллической пластины 0,2 мм, толщина эпитаксиального слоя 15 мкм. Укажите толщину многослойной структуры

- 215 мкм 1)
- $(2)$  $230$  MKM<sup>+</sup>
- $3)$ 430 мкм

37. Каким образом формируются транзисторы в «карманах»

- Диффузией примесей через повторно сформированные маски+  $1)$
- $(2)$ Одновременно с «карманами» с помощью усложненных масок
- $(3)$ Тем и другим способом

#### 3. Таблица форм тестовых заданий

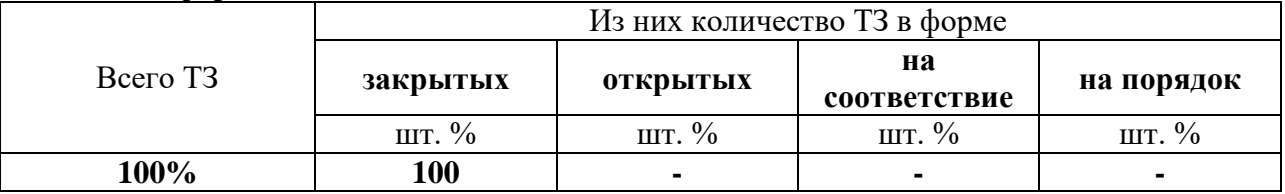

#### 4. Таблица ответов к тестовым заданиям

Правильные ответы отмечены знаком «+», неправильные - знаком «-»

### 4.2. ЗАДАНИЯ ДЛЯ ПРОМЕЖУТОЧНОЙ АТТЕСТАЦИИ

### **ПЕРЕЧЕНЬ**

вопросов для подготовки к экзамену по учебной дисциплине «Электроника и

#### электротехника»

для обучающихся по специальности 26.02.06

Эксплуатация судового электрооборудования и средств

### автоматики

#### $(2$  kypc $)$

Раздел 1. Электрические цепи постоянного тока

Раздел 2. Электромагнетизм

Раздел 3. Однофазные цепи переменного тока

Раздел 4. Трехфазные цепи переменного тока

- 1. Электростатическое поле. Закон Кулона, напряженность, потенциал, напряжение.
- 2. Электрическая емкость. Конденсаторы. Способы соединения конденсаторов.
- 3. Электрически ток. Сопротивление и проводимость проводников. Законы Ома и Джоуля-Ленца для участка цепи.
- 4. Электрическая цепь. Закон Ома для всей цепи. Режимы работы цепи.
- 5. Источники напряжения и источники тока. Их эквивалентность и вольт-амперные характеристики.
- 6. Электрическая энергия и мощность в электрической цепи. Баланс мощностей и энергий.
- 7. Работа источника электрической энергии на переменную нагрузку.
- 8. Цепь с двумя источниками и ее расчет.
- 9. Смешанное соединение резисторов. Первый закон Кирхгофа. Расчет простых цепей.
- 10. Потенциальная диаграмма. Второй закон Кирхгофа.
- 11. Эквивалентное преобразование треугольника в звезду.
- 12. Метод двух узлов.
- 13. Метод законов Кирхгофа.
- 14. Метод контурных токов.
- 15. Метод наложения.
- 16. Метод эквивалентного генератора.
- 17. Расчет нелинейных цепей.
- 18. Магнитное поле и его параметры.
- 19. Магнитный гистерезис. Магнитные материалы.
- 20. Магнитное поле провода с током и катушки с током. Закон полного тока.
- 21. Провод с током в магнитном поле. Контур с током в магнитном поле.
- 22. Самоиндукция. Индуктивность катушки. Закон Ленца.
- 23. Взаимоиндукция. Взаимоиндуктивность катушек.
- 24. Магнитная цепь и ее расчет.
- 25. Движение контура в магнитном поле.
- 26. Преобразование механической энергии в электрическую (принцип действия генератора постоянного тока).
- 27. Преобразование электрической энергии в механическую (принцип действия двигателя постоянного тока).
- 28. Получение синусоидальной ЭДС. Параметры переменного тока.
- 29. Действующее значение переменного тока.
- 30. Среднее значение переменного тока.
- 31. Цепь переменного тока с R.
- 32. Цепь переменного тока с L.
- 33. Цепь переменного тока с С.
- 34. Неразветвленная цепь RLC и ее расчет с помощью векторных диаграмм.
- 35. Резонанс напряжений.
- 36. Идеальная разветвленная цепь R.LС и ее расчет с помощью векторных диаграмм.
- 37. Неразветвленная и разветвленная схемы замещения катушки индуктивности. Их эквивалентность.
- 38. Расчет произвольной неразветвленной цепи переменного тока. Toпoгрaфичecкaя диаграмма.
- 39. Расчет реальной разветвленной цепи с помощью векторных диаграмм (графоаналитическим методом).
- 40. Расчет реальной разветвленной цепи методом проводимостей.
- 41. Коэффициент мощности и его значение в электроэнергетике. Расчет компенсационных конденсаторов.
- 42. Резонанс токов.
- 43. Трехфазная симметричная цепь, соединенная звездой. Расчет цепи.
- 44. Трехфазная несимметричная цепь, соединенная звездой. Расчет цепи.
- 45. Роль нейтрального провода в четырехпроводной трехфазной цепи.
- 46. Трехфазная симметричная и несимметричная цепи, соединенные треугольником. Расчет цепи.
- 47. Аварийные случаи в трехфазных цепях.
- 48. Расчет трехфазных несимметричных цепей, соединенных звездой с учетом смещения нейтрали.
- 49. Расчет неразветвленной однофазной цепи RLC символическим методом.
- 50. Расчет разветвленной однофазной цепи RLC символическим методом.

Промежуточная аттестация состоит из одного этапа: устный опрос.

### **П Е Р Е Ч Е Н Ь**

#### **вопросов для подготовки к дифференцированному зачету по учебной дисциплине «Электроника и электротехника» для обучающихся по специальности 26.02.06**

### **Эксплуатация судового электрооборудования и средств**

### **автоматики**

#### **(3 курс) Раздел 6. Трансформаторы**

- 1. Принцип действия трансформатора, устройство, основные показатели
- 2. Группы соединения трансформатора.
- 3. Внешняя характеристика трансформатора.
- 4. Коэффициент полезного действия трансформатора и классификация потерь в нем.
- 5. Условия параллельной работы трансформаторов.
- 6. Автотрансформаторы, особенности конструкции, принцип действия, характеристики.
- 7. Сварочный трансформатор.
- 8. Измерительные трансформаторы.

#### **Раздел 7. Электрические машины**

- 1. Условия создания вращающегося магнитного поля в трехфазной системе.
- 2. Устройство и принцип действия асинхронной машины.
- 3. Режимы работы асинхронной машины.
- 4. Понятие скольжения.
- 5. Пуск в ход асинхронного двигателя.
- 6. Энергетическая диаграмма асинхронного двигателя.
- 7. Коэффициент полезного действия и классификация потерь мощности.
- 8. Регулирование частоты вращения асинхронного двигателя.
- 9. Основные уравнения асинхронной машины и их физическая сущность.
- 10. Механическая характеристика асинхронного двигателя.
- 11. Асинхронный двигатель с фазным ротором.
- 12. Реостатный пуск асинхронного двигателя с фазным ротором.
- 13. Конструкция и принцип действия двигателя постоянного тока независимого возбуждения.
- 14. Регулирования частоты вращения двигателей постоянного тока.
- 15. Коммутация в машинах постоянного тока.
- 16. Способы регулирования частоты вращения двигателя постоянного тока.
- 17. Характеристики генератора постоянного тока.
- 18. Реакция якоря в машине постоянного тока.
- 19. Принцип действия генератора постоянного тока. Назначение коллектора.
- 20. Двигатели постоянного тока с самовозбуждением.
- 21. Двигатели постоянного тока в системах автоматики.
- 22. Перспективные источники электрической энергии

Промежуточная аттестация состоит из одного этапа: устный опрос.

#### **П Е Р Е Ч Е Н Ь**

#### **вопросов для подготовки к экзамену по учебной дисциплине «Электроника и электротехника»**

# **для обучающихся по специальности 26.02.06**

### **Эксплуатация судового электрооборудования и средств**

# **автоматики**

### **(3 курс)**

#### **Раздел 5. Электрические приборы и измерения**

- 1. Основные понятия науки метрологии: измерение, мера, измерительный прибор, истинное и действительное значение физической величины, погрешность измерения.
- 2. Методы измерений: прямые, косвенные. Погрешности измерений, их расчет. Виды погрешностей, способы их уменьшения.
- 3. Классификация электроизмерительных приборов, условные обозначения на шкале прибора.
- 4. Измерительные цепи и измерительные механизмы приборов.
- 5. Вращающий и противодействующий момент.
- 6. Отсчетное устройство, успокоители.
- 7. Магнитоэлектрическая система измерительного механизма: устройство, принцип действия, угол поворота подвижной части, логометры и их особенности. Успокоители. Достоинства и недостатки. Применение.
- 8. Электромагнитная система измерительного механизма: устройство, принцип действия, угол поворота подвижной части, логометры. Защита от внешних магнитных полей. Успокоители, астатические системы. Достоинства и недостатки данных измерительных механизмов. Применение.
- 9. Электродинамическая система: схема устройства, угол поворота подвижной части, логометры, защита от внешних магнитных полей, достоинства и недостатки. Применение.
- 10. Ферродинамическая система, особенности работы, погрешности измерений. Достоинства и недостатки систем, применение.
- 11. Индукционная измерительная система: устройство, принцип работы, вращающий момент, достоинства и недостатки, применение.
- 12. Электростатическая система: устройство, угол поворота подвижной части, защита от внешних электрических полей, достоинства и недостатки, применение.
- 13. Вибрационная, выпрямительная, термоэлектрическая системы. Особенности работы, достоинства и недостатки, применение.
- 14. Амперметры и вольтметры, основные измерительные системы, точность измерения, схемы подключения. Основные параметры приборов, расчет цены деления.
- 15. Шунты, применение, расчет величины сопротивления, подключение к амперметру. Расчет цены деления, полученной после подключения.
- 16. Дополнительные сопротивления, применение, расчет величины сопротивления, подключение к вольтметру. Расчет цены деления, полученной после подключения.
- 17. Измерительные трансформаторы тока и напряжения. Схемы подключения. Выбор по заданным параметрам. Основные данные трансформаторов. Расчет цены деления, полученной после подключения.
- 18. Омметры, особенности работы, правила пользования.
- 19. Особенности измерения больших и малых сопротивлений. Методы сравнения, измерение мостом.
- 20. Измерение мощности в цепях постоянного тока.
- 21. Электродинамический ваттметр в цепи переменного тока.
- 22. Измерение активной и реактивной мощности в цепях трехфазного переменного тока.
- 23. Подключение ваттметров через измерительные трансформаторы тока и напряжения. Определение пределов измерения.
- 24. Индукционный, электродинамический счетчики активной энергии.
- 25. Измерение активной энергии в цепях постоянного тока.
- 26. Измерение активной и реактивной энергии в трехфазных цепях.
- 27. Электродинамические и ферродинамические фазометры.
- 28. Электромагнитный частотомер.
- 29. Вибрационный частотомер.
- 30. Виды параметрических преобразователей: реостатные, угольные, терморезисторы и др. Принцип работы, применение
- 31. Генераторные преобразователи: индукционные, пьезоэлектрические, термоэлектрические. Принцип работы, применение.

#### **Раздел 8. Основы электроники**

- 1. Электронно-лучевая трубка ЭЛТ. Устройство, принцип действия, применение.
- 2. Элементы индикации в электронных устройствах.
- 3. Полупроводниковые диоды. Принцип работы характеристики, применение.<br>4. Полупроводниковые стабилитроны. Принцип работы характерист
- 4. Полупроводниковые стабилитроны. Принцип работы характеристики, применение.
- 5. Тиристоры. Принцип работы, параметры, характеристики.
- 6. Биполярный транзистор, характеристики. Принцип работы.
- 7. Полевой транзистор. Параметры, характеристики, принцип усиления, применение.
- 8. Полупроводниковые фотоприборы: фоторезисторы, фотодиоды. Принцип

работы, характеристики.

- 9. Полупроводниковые фотоприборы: фототранзисторы. Принцип работы, характеристики.
- 10. Оптоэлектронные пары. Устройство, принцип работы, применение.
- 11. Однофазные схемы выпрямителей. Параметры, временные диаграммы, применение.
- 12. Трёхфазные схемы выпрямителей. Параметры, временные диаграммы, применение.
- 13. Управляемые выпрямители. Принцип действия, применение.
- 14. Пассивные сглаживающие фильтры. Принцип действия, разновидности применение. Коэффициент сглаживания пульсаций.
- 15. Активные сглаживающие фильтры. Принцип действия, применение. Коэффициент сглаживания пульсаций.
- 16. Инверторы.
- 17. Параметрический стабилизатор напряжения, принцип действия, применение.
- 18. Компенсационный стабилизатор напряжения, принцип действия, применение.
- 19. Электронные ключи, принцип работы, типы ключей, применение.
- 20. Усилитель низкой частоты УНЧ на биполярном транзисторе с ОЭ.
- 21. Усилитель высокой частоты УВЧ на биполярном транзисторе с ОЭ.
- 22. Генераторы гармонических колебаний.
- 23. Релаксационные генераторы. Мультивибраторы, работа, применение.
- 24. Триггеры, работа, применение.
- 25. Генератор линейно изменяющегося напряжения, принцип работы.
- 26. Алгебра логики. Основы двоичного счисления.
- 27. Базовые логические элементы: И; ИЛИ; НЕ.
- 28. Операционные усилители. Устройство, параметры, принцип работы, применение.
- 29. Осциллограф. Назначение, структурная схема, принцип действия, применение.
- 30. Дефектация полупроводниковых приборов: резисторов, диодов, стабилитронов, транзисторов, тиристоров авометром (мультиметром)
- 31. Рассчитать количество диодов для питания данной нагрузки и нарисовать схему подключения.

Промежуточная аттестация состоит из одного этапа: устный опрос.